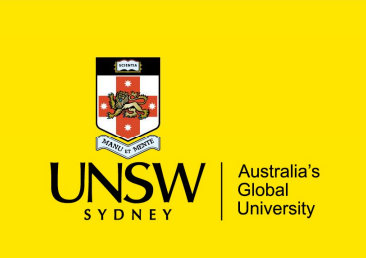

Events, Co-routines, Continuations and Threads OS (and application)Execution Models

#### System Building

## General purpose systems need to deal with **System Building<br>
General purpose systems ne<br>
• Many activities<br>
– potentially overlapping<br>
– may be interdependent** System Building<br>
General purpose systems need to deal with<br>
• Many activities<br>
– potentially overlapping<br>
– may be interdependent<br>
» need to resume after something else happens<br>
• Activities that depend on external phenome

- - potentially overlapping
	- may be interdependent
		- » need to resume after something else happens
- - may requiring waiting for completion (e.g. disk read)
	- reacting to external triggers (e.g. interrupts)

Need a systematic approach to system structuring

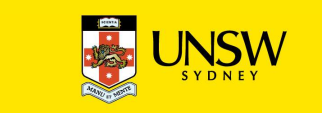

#### Construction Approaches

**Events** 

**Coroutines** 

**Threads** 

**Continuations** 

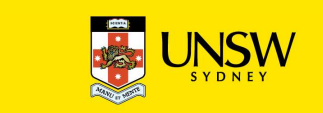

#### **Events**

External entities generate (post) events.

- 
- **Events**<br>• keyboard presses, mouse clicks, system calls<br>• keyboard presses, mouse clicks, system calls<br>*Event loop* waits for events and calls an appropriate Event loop waits for events and calls an appropriate event handler. External entities generate (post) even<br>• keyboard presses, mouse clicks, system c<br>*Event loop* waits for events and calls a<br>event handler.<br>• common paradigm for GUIs<br>*Event handler* is a function that runs u
- 
- Event handler is a function that runs until completion and returns to the event loop.

#### Event Model

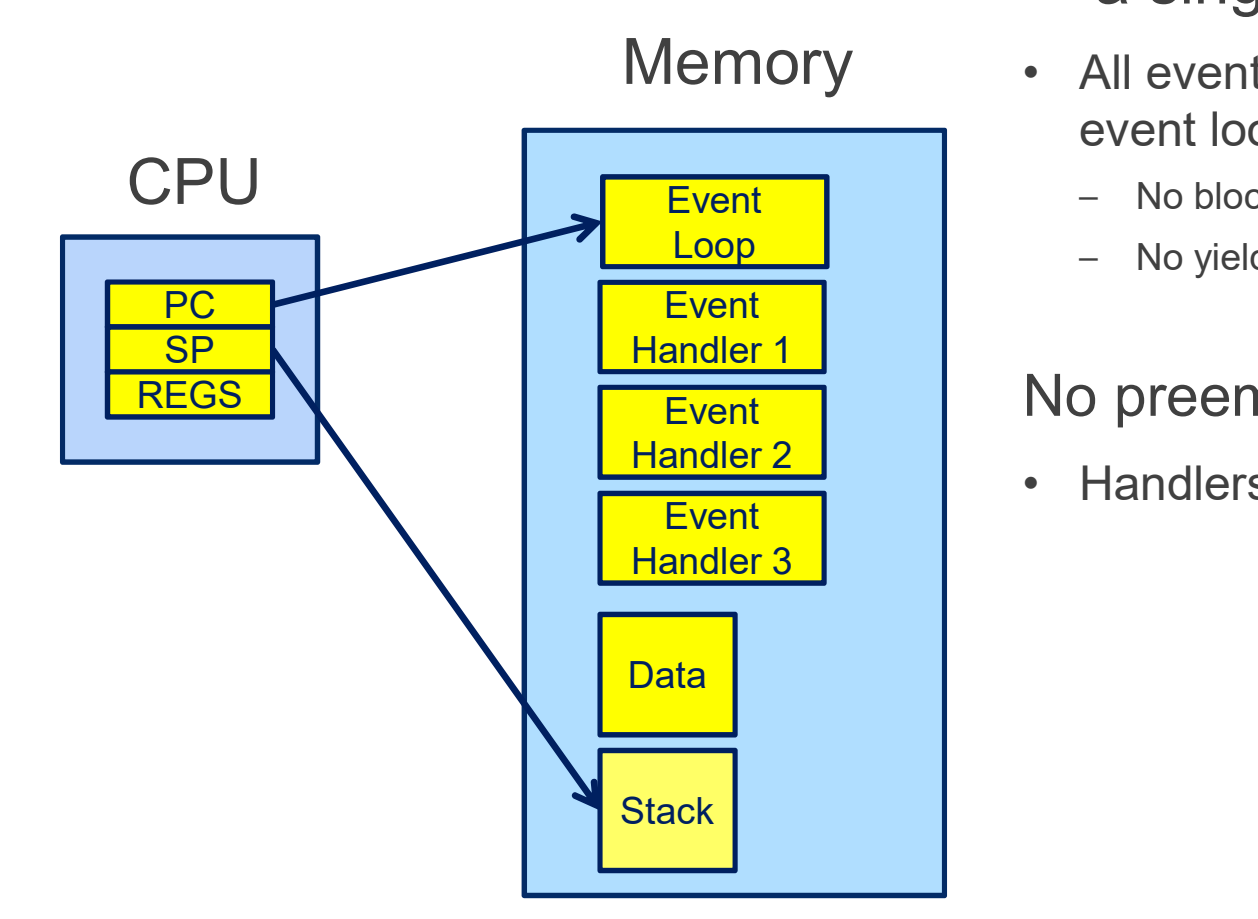

## The event model only requires a single stack The event model only requires<br>
a single stack<br>
• All event handlers must return to the<br>
event loop<br>
– No blocking<br>
No visiting The event model only requires<br>
a single stack<br>
• All event handlers must return to the<br>
event loop<br>
– No blocking<br>
– No yielding<br>
No preemption of handlers<br>
• Handlers generally short lived The event model only requires<br>
a single stack<br>
• All event handlers must return to the<br>
event loop<br>
– No blocking<br>
– No yielding<br>
No preemption of handlers<br>
• Handlers generally short lived

- event loop Memory • All event handlers must return to the
	- No blocking
	- No yielding

 $\frac{H \text{ }}{H \text{ }}$   $\frac{H \text{ }}{H \text{ }}$   $\frac{H \text{ }}{H \text{ }}$   $\frac{H \text{ }}{H \text{ }}$   $\frac{H \text{ }}{H \text{ }}$   $\frac{H \text{ }}{H \text{ }}$   $\frac{H \text{ }}{H \text{ }}$   $\frac{H \text{ }}{H \text{ }}$   $\frac{H \text{ }}{H \text{ }}$   $\frac{H \text{ }}{H \text{ }}$   $\frac{H \text{ }}{H \text{ }}$   $\frac{H \text{ }}{H \text{ }}$   $\frac{H \text{ }}{H \text{ }}$ 

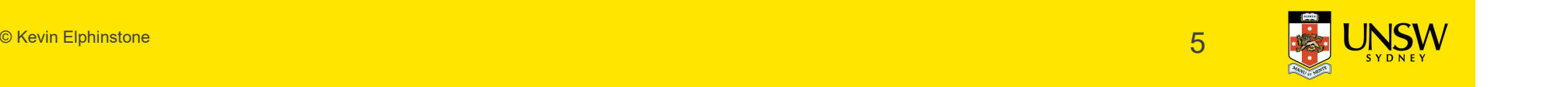

#### What is 'a'?

```
What is 'a'?<br>int a; /* global */<br>int Gws()What is 'a'?<br>int a; /* global */<br>int func()<br>{
{
    a = 1;if (a == 1) {
        a = 2;}
    return a;
                     No concurrency issues within a 
                     handler
```
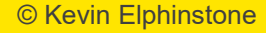

}

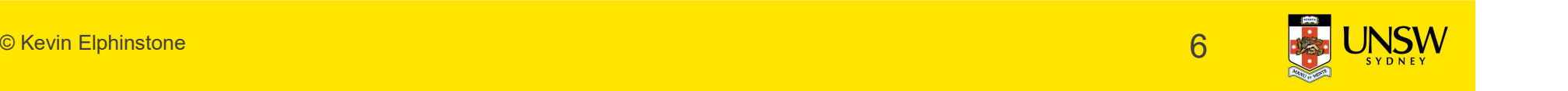

#### Event-based kernel on CPU with protection

#### Kernel-only Memory User Memory

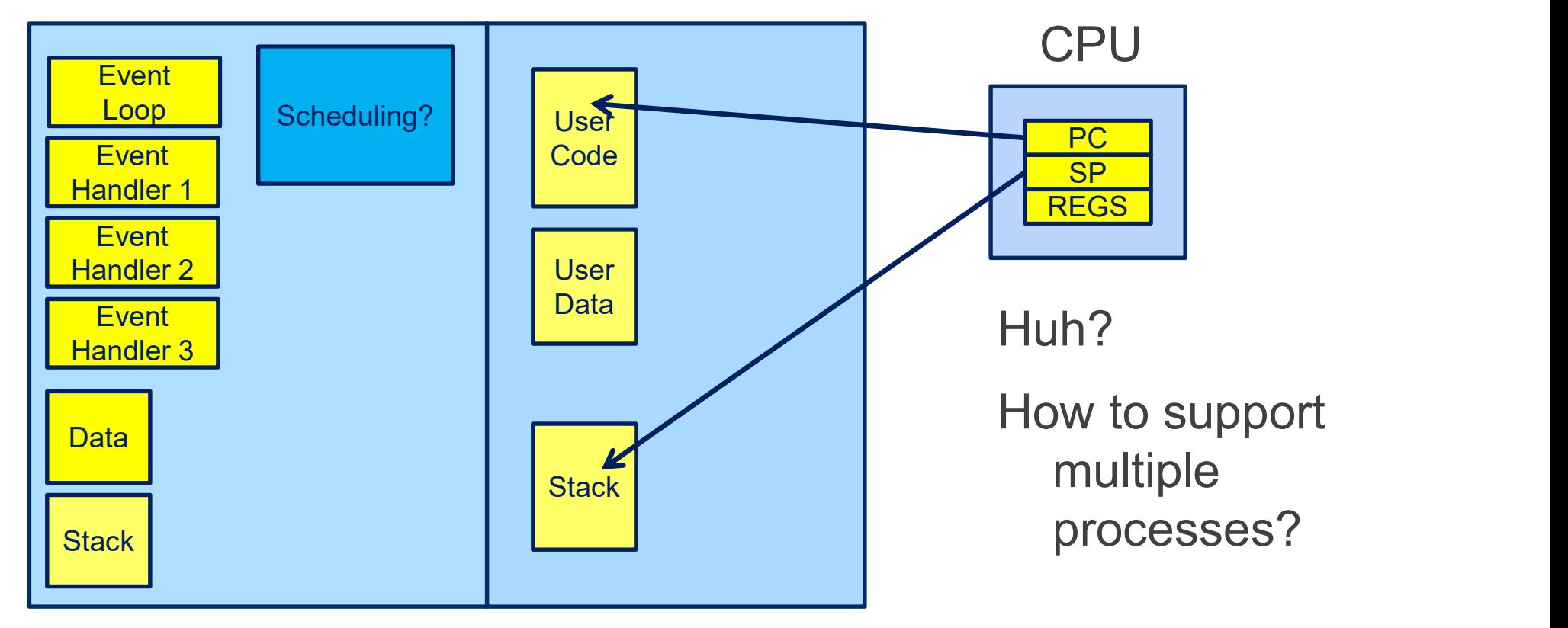

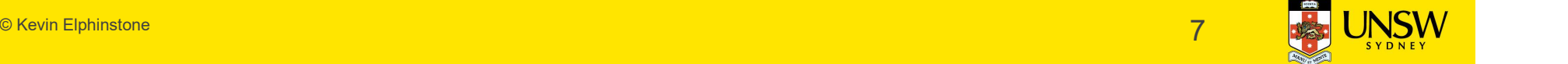

#### Event-based kernel on CPU with protection

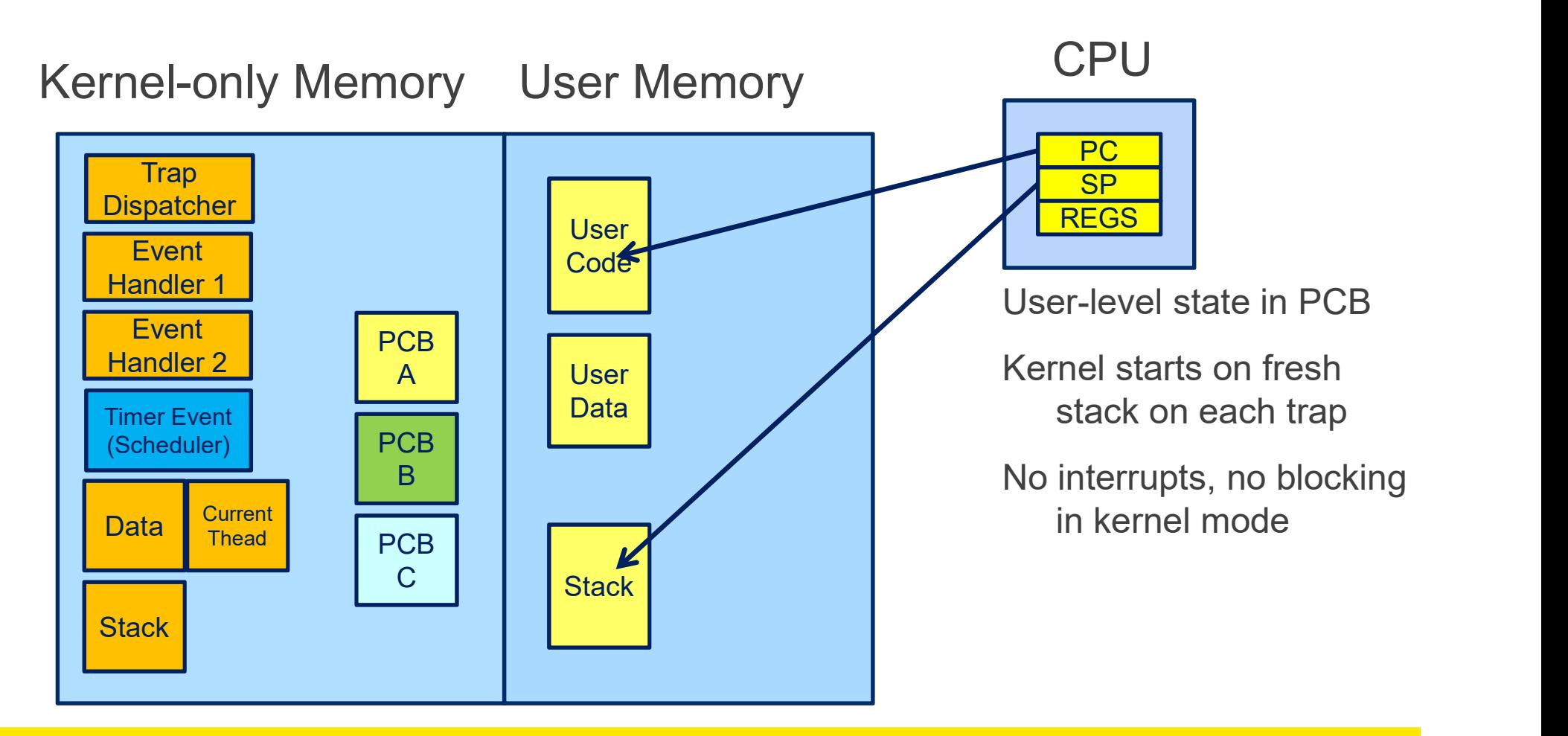

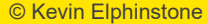

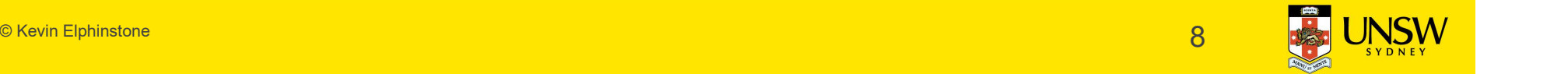

#### Co-routines

#### Originally described in:

Co-routines<br>• Originally described in:<br>• Melvin E. Conway. 1963. Design of a separable transition-diagram compiler. Commun. ACM 6, 7<br>(July 1963), 396-408. DOI=http://dx.doi.org/10.1145/366663.366704<br>Analogous to a "subrout (July 1963), 396-408. DOI=http://dx.doi.org/10.1145/366663.366704

### Analogous to a "subroutine" with extra entry and exit points. Originally described in:<br>
• Melvin E. Conway, 1963, Design of a separable transition-diagram compiler. Commu<br>
(July 1963), 396-408. DOI=http://dx.doi.org/10.1145/366663.366704<br>
Analogous to a "subroutine" with extra entry<br> Originally described in:<br>• Melvin E. Conway. 1963. Design of a separable transition-diagram compiler. Commun. ACM 6, 7<br>
(July 1963), 396-408. DOI=http://dx.doi.org/10.1145/366663.366704<br>
Analogous to a "subroutine" with ex

Via yield()

- 
- be true

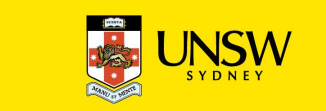

#### Co-routines

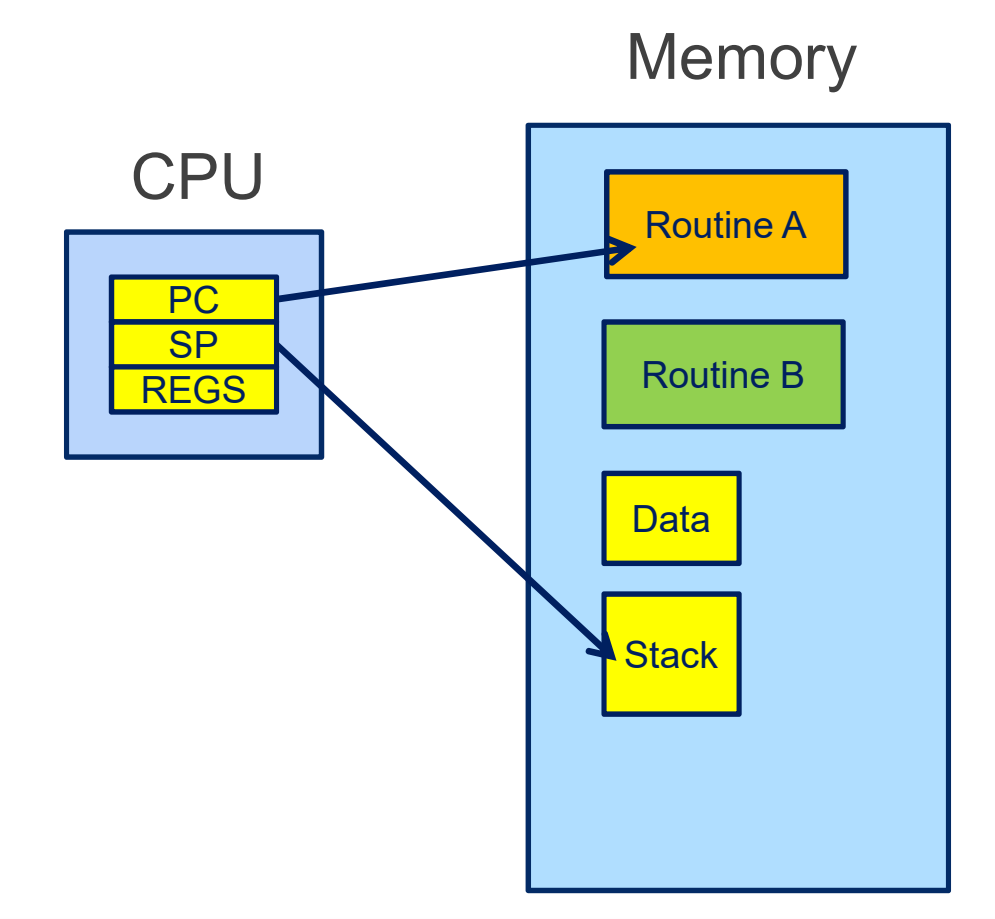

## yield() saves state of routine A and starts routine B vield() saves state of routine A<br>
and starts routine B<br>
• or resumes B's state from its previous<br>
yield() point.<br>
No preemption

yield() point. Routine A **Routine A CONFIDENTIAL CONTROVERS** OF resumes B's state from its previous

No preemption

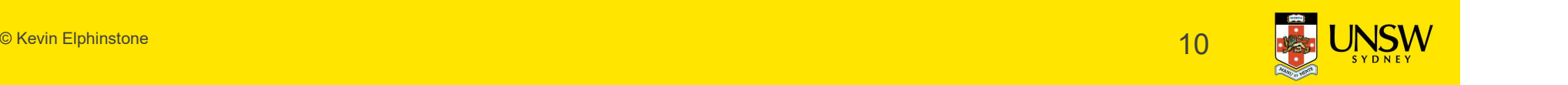

# What is 'a'? What is 'a'?<br>int a; /\* global \*/<br>int func()

```
What is 'a'?<br>int a; /* global */<br>int func()<br>{<br>a = 1:
   a = 1;yield();
   if (a == 1) {
       a = 2;}
   return a; }
```
© Kevin Elphinstone 11 (1999) and 11 (1999) and 11 (1999) and 11 (1999) and 11 (1999) and 11 (1999) and 11 (199

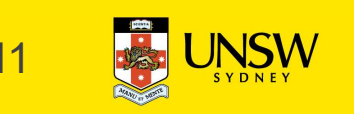

#### What is 'a'?

```
What is 'a'?<br>int a; /* global */<br>int Gws(\lambda) (
```

```
What is 'a'?<br>
int a; /* global */<br>
int func() {<br>
a = 1;<br>
is (5, 4) is (7, 4) is
     a = 1;if (a == 1) {
         yield(); 
         a = 2;}
     return a; issues/races as globals are
}
                            Limited concurrency 
                             Limited concurrency<br>issues/races as globals are<br>exclusive between yields()
```
exclusive between yields()

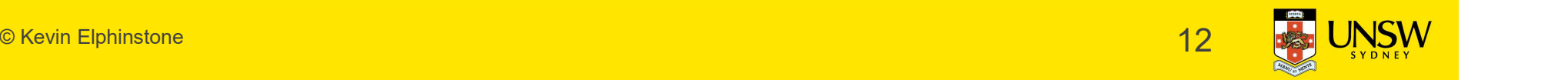

#### Co-routines Implementation strategy?

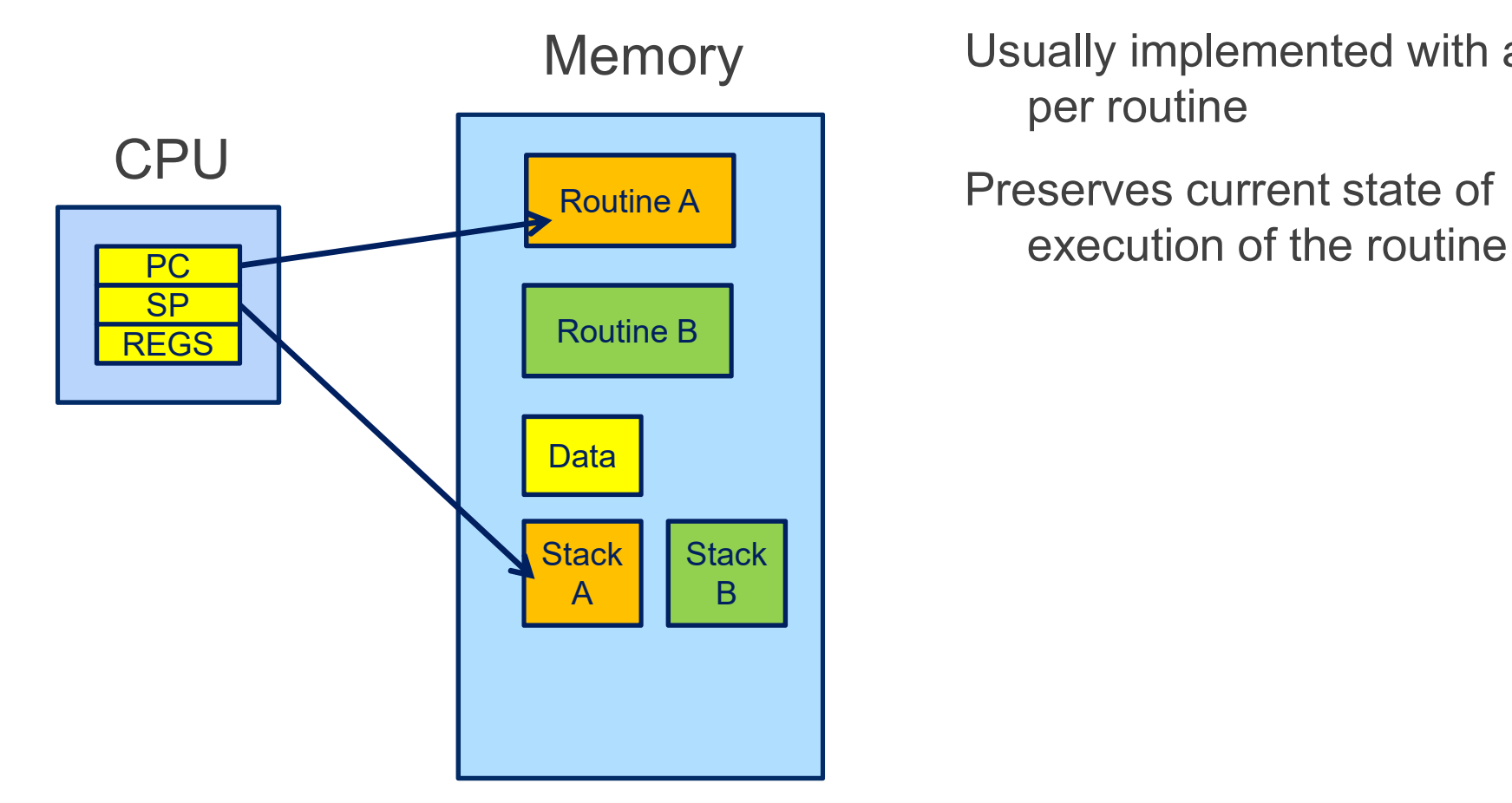

Usually implemented with a stack per routine

Preserves current state of

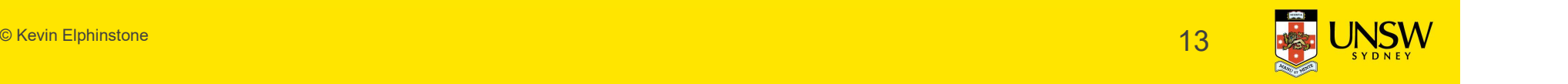

#### Co-routines

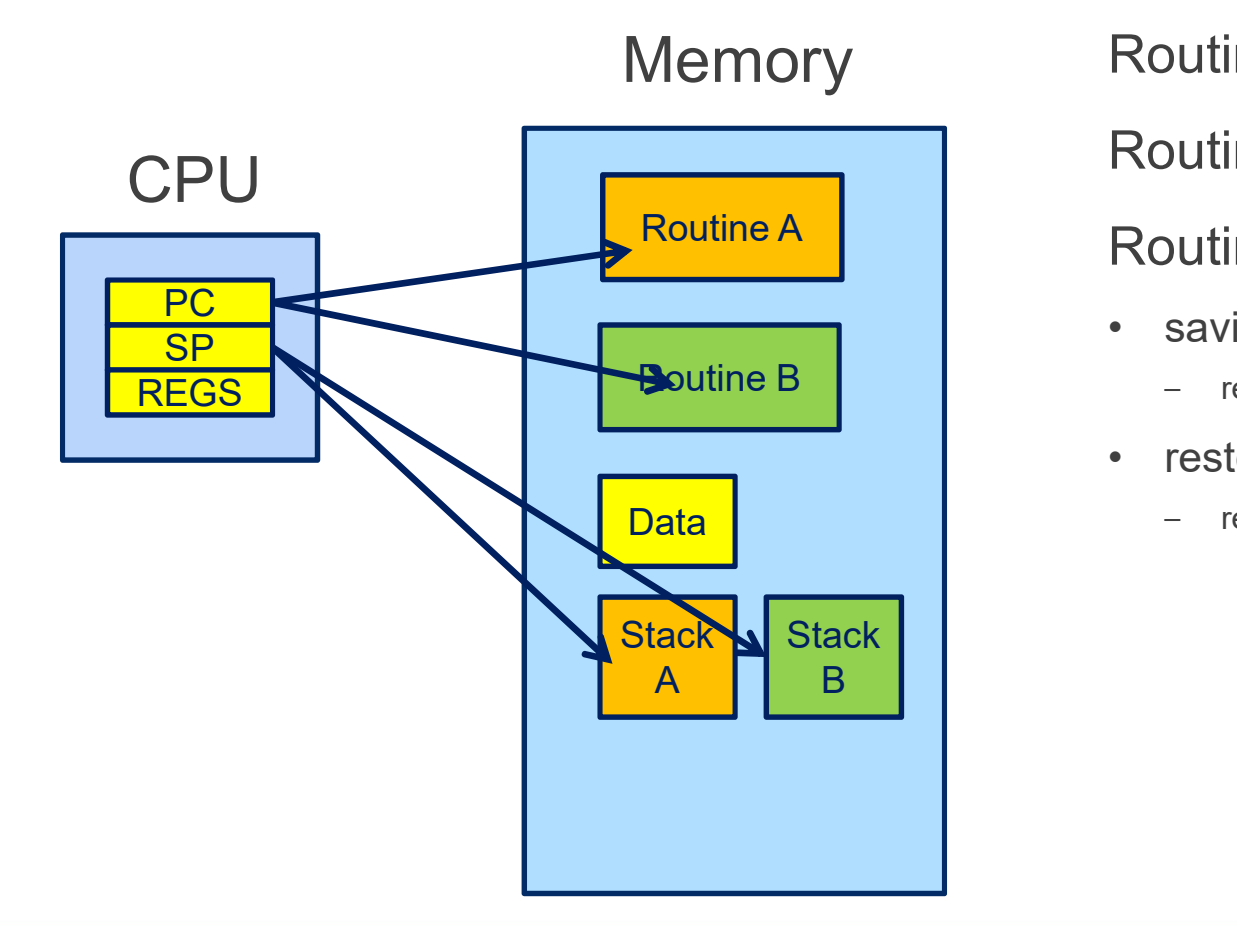

Routine A state currently loaded Routine B state stored on stack Routine A  $\parallel$  Routine switch from  $A \rightarrow B$ From A state currently loaded<br>
From B state stored on stack<br>
From A  $\rightarrow$  B<br>
From Saving state of A a<br>
From Saving the state of B<br>
From Saving the state of B Fraction B state currently loaded<br>
Routine B state stored on stack<br>
Routine switch from A → B<br>
• saving state of A a<br>
– regs, sp, pc<br>
• restoring the state of B<br>
– regs, sp, pc<br>
– regs, sp, pc

- - regs, sp, pc
- - regs, sp, pc

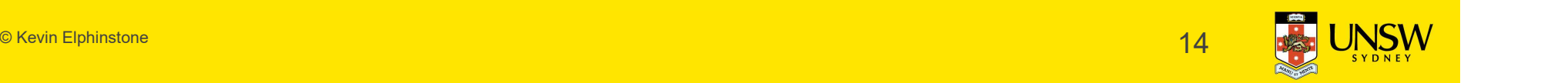

#### A hypothetical yield()

yield:

```
/*
* a0 contains a pointer to the previous routine's struct.
* a1 contains a pointer to the new routine's struct.
\star* The registers get saved on the stack, namely:
\star\star s0-s8
* gp, ra
\star\star*/
addisp, sp, -44<br>addisp, sp, -44<br>addisp, sp, -44<br>addisp, sp, -44<br>addisp, sp, -44<br>addisp, sp, -44
```
/\* Allocate stack space for saving 11 registers.  $11*4 = 44$  \*/

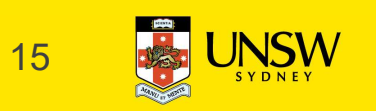

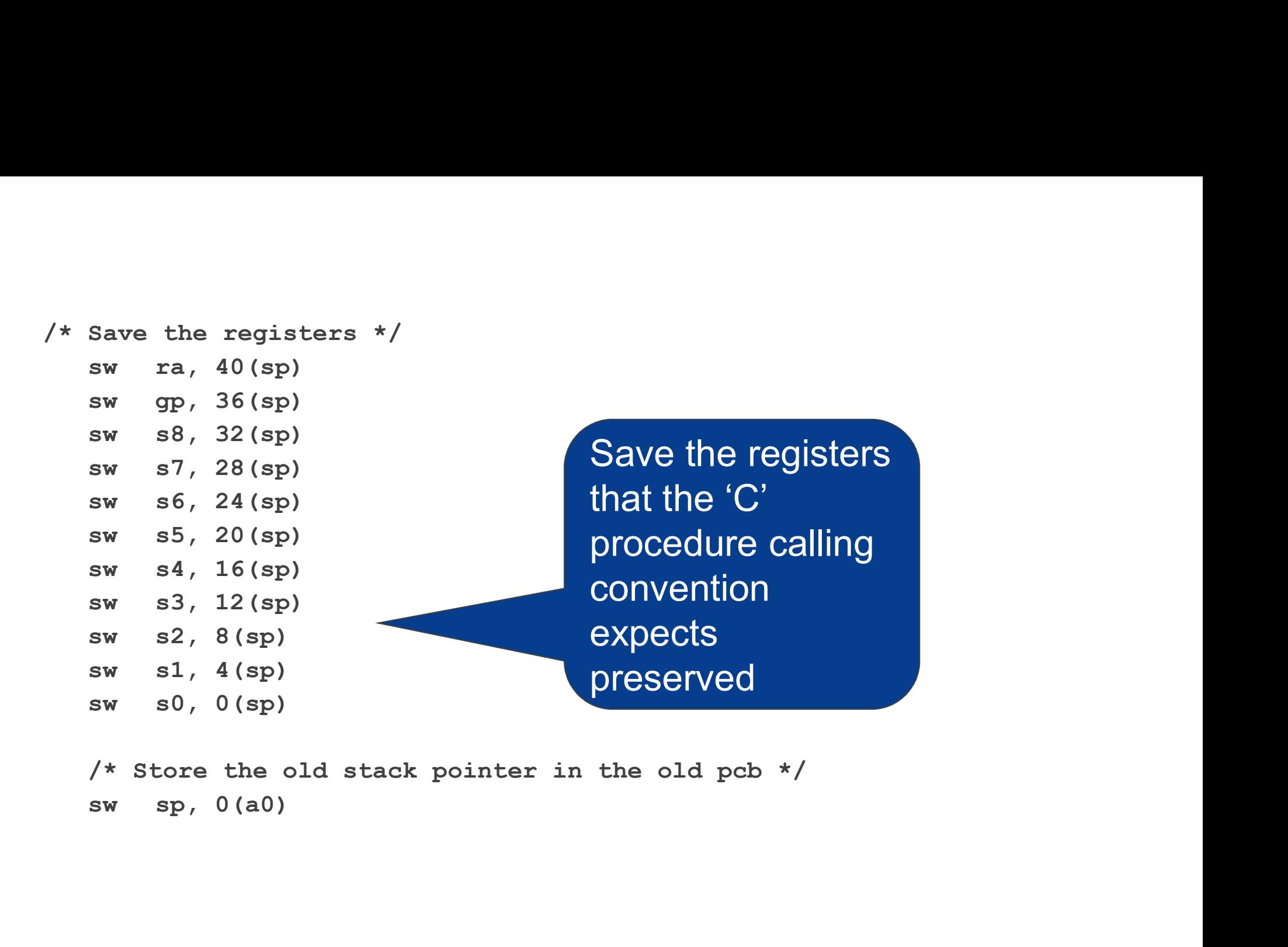

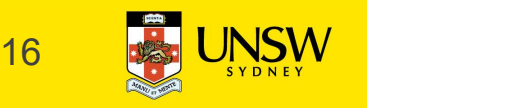

```
/* Get the new stack pointer from the new pcb */<br>
lw sp, 0(al)<br>
nop /* delay slot for load */<br>
/* Now, restore the registers */
               Get the new stack pointer from the new<br>
lw sp, 0(a1)<br>
nop /* delay slot for load */<br>
Now, restore the registers */<br>
lw s0, 0(sp)
               Get the new stack pointer from the new pcb */<br>lw sp, 0(al)<br>nop /* delay slot for load */<br>Now, restore the registers */<br>lw s0, 0(sp)<br>lw s1, 4(sp)
/* Now, restore the registers */
               Get the new stack pointer from the new<br>
lw sp, 0(al)<br>
nop /* delay slot for load */<br>
Now, restore the registers */<br>
lw s0, 0(sp)<br>
lw s1, 4(sp)<br>
lw s2, 8(sp)<br>
lw s3, 12(sp)<br>
lw s4, 16(sp)
               Get the new stack pointer from the new<br>
lw sp, 0(al)<br>
nop /* delay slot for load */<br>
Now, restore the registers */<br>
lw s0, 0(sp)<br>
lw s1, 4(sp)<br>
lw s2, 8(sp)<br>
lw s3, 12(sp)<br>
lw s4, 16(sp)<br>
lw s5, 20(sp)
               Get the new stack pointer from the new<br>
lw sp, 0(al)<br>
nop /* delay slot for load */<br>
Now, restore the registers */<br>
lw s0, 0(sp)<br>
lw s1, 4(sp)<br>
lw s2, 8(sp)<br>
lw s3, 12(sp)<br>
lw s4, 16(sp)<br>
lw s5, 20(sp)<br>
lw s6, 24(sp)
               Get the new stack pointer from the new<br>
\frac{1}{2} sp, 0(a1)<br>
nop /* delay slot for load */<br>
Now, restore the registers */<br>
\frac{1}{2} s0, 0(sp)<br>
\frac{1}{2} s1, 4(sp)<br>
\frac{1}{2} s2, 8(sp)<br>
\frac{1}{2} s3, 12(sp)<br>
\frac{1}{2} s4,
               Get the new stack pointer from the new<br>
lw sp, 0(al)<br>
nop /* delay slot for load */<br>
Now, restore the registers */<br>
lw s0, 0(sp)<br>
lw s1, 4(sp)<br>
lw s2, 8(sp)<br>
lw s3, 12(sp)<br>
lw s4, 16(sp)<br>
lw s5, 20(sp)<br>
lw s6, 24(sp)<br>
lw s
               Get the new stack pointer from the new<br>
lw sp, 0(al)<br>
nop /* delay slot for load */<br>
Now, restore the registers */<br>
lw s0, 0(sp)<br>
lw s1, 4(sp)<br>
lw s2, 8(sp)<br>
lw s3, 12(sp)<br>
lw s4, 16(sp)<br>
lw s5, 20(sp)<br>
lw s6, 24(sp)<br>
lw s
               lw sp, 0(al)<br>
1w sp, 0(al)<br>
1w s0, 0(al)<br>
Now, restore the registers */<br>
1w s0, 0(sp)<br>
1w s1, 4(sp)<br>
1w s2, 8(sp)<br>
1w s3, 12(sp)<br>
1w s4, 16(sp)<br>
1w s6, 24(sp)<br>
1w s6, 24(sp)<br>
1w s7, 28(sp)<br>
1w s8, 32(sp)<br>
1w gp, 36(sp)<br>
1w
               1w sp, 0(al)<br>
nop /* delay slot for load */<br>
Now, restore the registers */<br>
lw s1, 4(sp)<br>
lw s2, 8(sp)<br>
lw s3, 12(sp)<br>
lw s4, 16(sp)<br>
lw s5, 20(sp)<br>
lw s6, 24(sp)<br>
lw s7, 28(sp)<br>
lw s8, 32(sp)<br>
lw gp, 36(sp)<br>
lw ra, 40(sp)
               Now, restore the registers */<br>
Now, restore the registers */<br>
1w s0, 0(sp)<br>
1w s1, 4(sp)<br>
1w s2, 8(sp)<br>
1w s3, 12(sp)<br>
1w s4, 16(sp)<br>
1w s6, 24(sp)<br>
1w s6, 24(sp)<br>
1w s8, 32(sp)<br>
1w s8, 32(sp)<br>
1w ra, 40(sp)<br>
1w ra, 40(sp)
               Now, restore the registers */<br>
lw s1, 4(sp)<br>
lw s1, 4(sp)<br>
lw s3, 12(sp)<br>
lw s4, 16(sp)<br>
lw s5, 20(sp)<br>
lw s6, 24(sp)<br>
lw s6, 24(sp)<br>
lw s7, 28(sp)<br>
lw s8, 32(sp)<br>
lw gp, 36(sp)<br>
lw ra, 40(sp)<br>
lw ra, 40(sp)<br>
ra, 40(sp)<br>
r
               1w s0, 0(sp)<br>
1w s1, 4(sp)<br>
1w s1, 4(sp)<br>
1w s2, 8(sp)<br>
1w s3, 12(sp)<br>
1w s4, 16(sp)<br>
1w s5, 20(sp)<br>
1w s6, 24(sp)<br>
1w s6, 24(sp)<br>
1w s8, 32(sp)<br>
1w s8, 32(sp)<br>
1w gp, 36(sp)<br>
1w ra, 40(sp)<br>
1w ra, 40(sp)<br>
1w ra, 40(sp)<br>
1
               1 so, (3\pi)^2<br>
1 s s 2, 8 (sp)<br>
1 s 3, 12 (sp)<br>
1 s 4, 16 (sp)<br>
1 s 4, 16 (sp)<br>
1 s 5, 20 (sp)<br>
1 s 6, 24 (sp)<br>
1 s 7, 28 (sp)<br>
1 s 8, 32 (sp)<br>
1 s 8, 32 (sp)<br>
1 s 8, 32 (sp)<br>
1 s 7, 36 (sp)<br>
1 s 7, 4 (sp)<br>
1 s 7, 4 (sp)
/* and return. */
              j ra
               \begin{array}{ll}\n 1.4 & 3.7 & 1.0 & 5.5 & 20 \text{ (sp)} \\
 1 \text{w} & 56 & 24 \text{ (sp)} \\
 1 \text{w} & 57 & 28 \text{ (sp)} \\
 1 \text{w} & 58 & 32 \text{ (sp)} \\
 1 \text{w} & 36 & 32 \text{ (sp)} \\
 1 \text{w} & 36 & 32 \text{ (sp)} \\
 1 \text{w} & 36 & 32 \text{ (sp)} \\
 1 \text{w} & 36 & 3.end mips switch
```
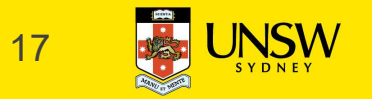

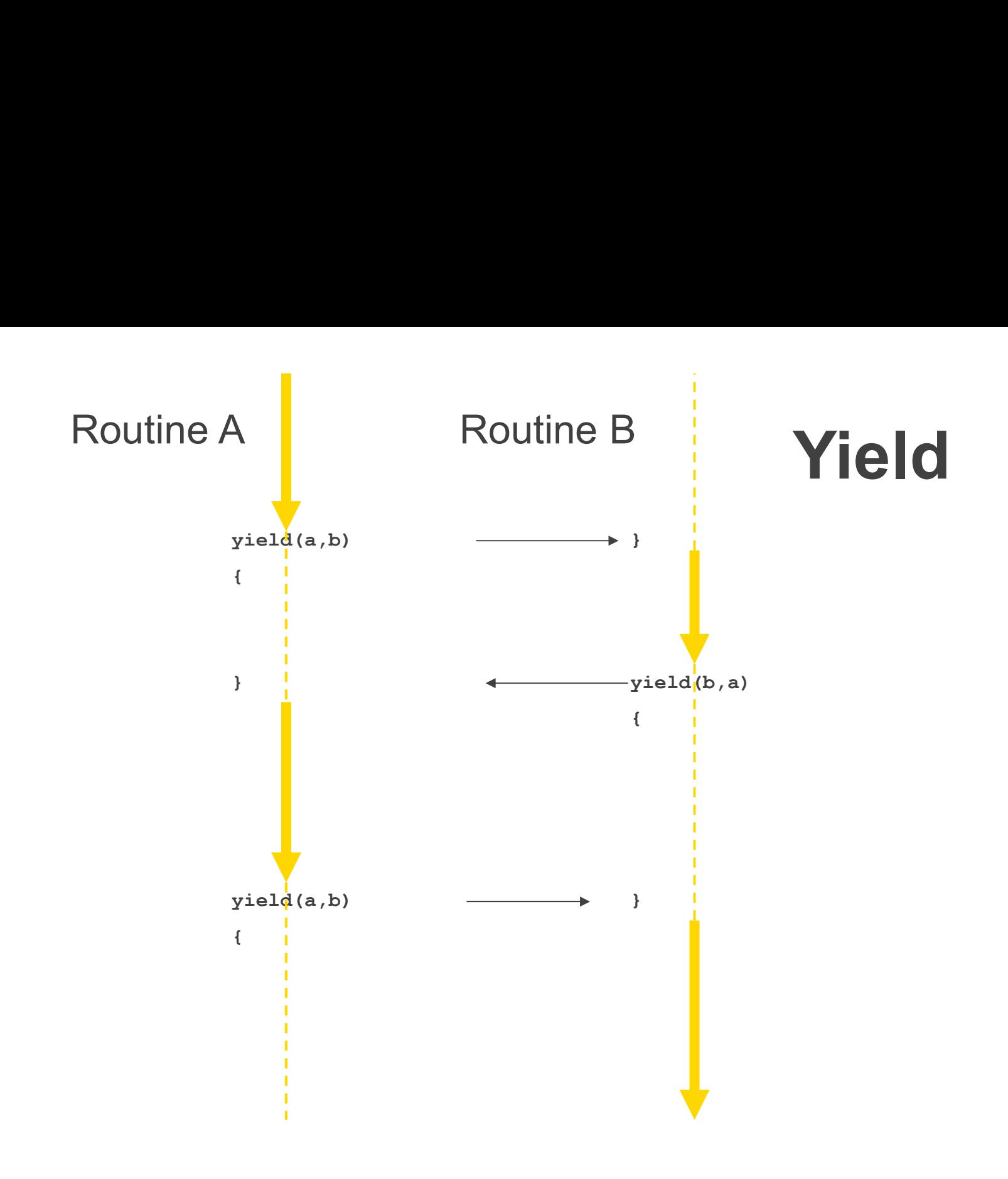

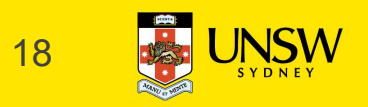

#### What is 'a'?

```
What is 'a'?<br>int a; /* global */<br>int Gws(\lambda) (
```

```
What is 'a'?<br>
int a; /* global */<br>
int func() {<br>
a = 1;<br>
sumpa().
     a = 1;func2(); 
     if (a == 1) {
          a = 2;}
     return a;
```
}

© Kevin Elphinstone 1999 – 1999 – 1999 – 1999 – 1999 – 1999 – 1999 – 1999 – 1999 – 1999 – 1999 – 1999 – 1999 –<br>De Kevin Elphinstone 1999 – 1999 – 1999 – 1999 – 1999 – 1999 – 1999 – 1999 – 1999 – 1999 – 1999 – 1999 – 1999

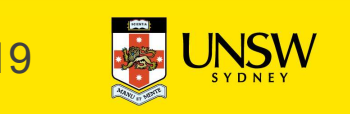

#### Coroutines

What about subroutines combined with coroutines

**Coroutines**<br>
What about subroutines combined with coroutines<br>
• i.e. what is the issue with calling subroutines?<br>
Subroutine calling might involve an implicit yield()<br>
• potentially creates a race on globals **Coroutines**<br>
What about subroutines combined with coroutines<br>
• i.e. what is the issue with calling subroutines?<br>
Subroutine calling might involve an implicit yield()<br>
• potentially creates a race on globals<br>
– either und

Subroutine calling might involve an implicit yield()

- - either understand where all yields lie, or
	- cooperative multithreading

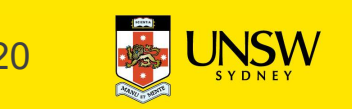

## Cooperative Multithreading **Cooperative Multithreading**<br>Also called *green threads*<br>Conservatively assumes a multithreading model<br>• i.e. uses synchronisation to avoid races,<br>• and makes no assumption about subroutine behavio<br>- Everything thing can p **Cooperative Multithreading**<br>Also called *green threads*<br>Conservatively assumes a multithreading model<br>• i.e. uses synchronisation to avoid races,<br>• and makes no assumption about subroutine behaviour<br>– Everything thing can

Also called green threads

Conservatively assumes a multithreading model

- 
- -

```
int a; /* global */
int a; /* global */<br>int func() {<br>int t;<br>lock_aquire(lock)
    a; /* global */<br>func() {<br>int t;<br>lock_aquire(lock)<br>a = 1;
    lock_aquire(lock)
    a = 1;func2(); 
    if (a == 1) {
        a = 2;}
   t = a;lock_release(lock);
    return t;
```
}

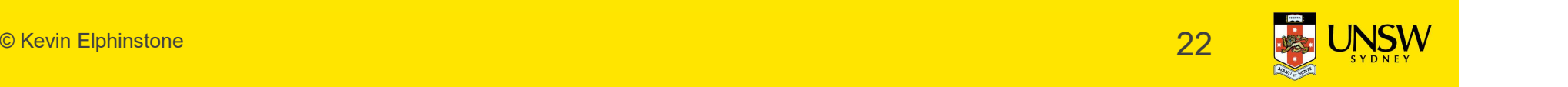

#### A Thread

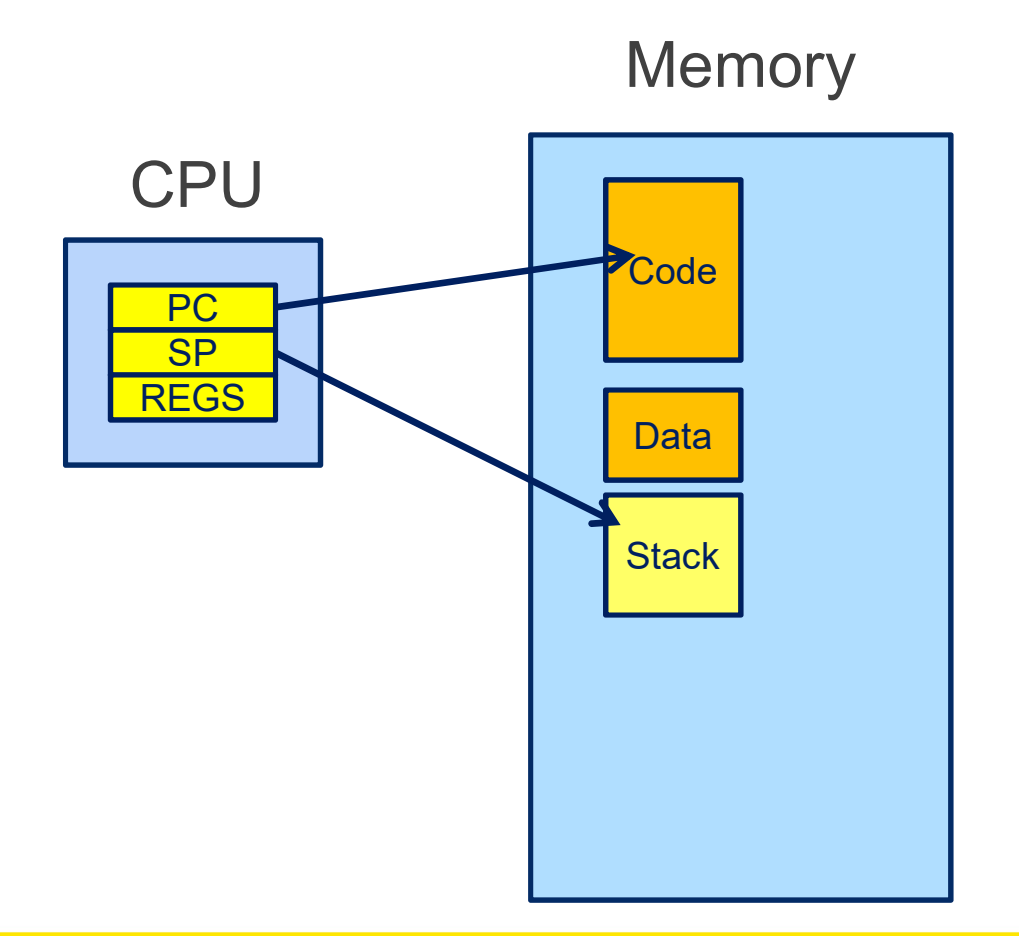

# Thread attributes Thread attributes<br>• processor related<br>– memory<br>– program counter

- - memory
	- program counter
	- stack pointer
	- registers (and status)
- Thread attributes<br>• processor related<br>– memory<br>– program counter<br>– stack pointer<br>– registers (and status)<br>• OS/package related<br>– state (running/blocked)<br>– identity Stack Stack Stack Stack Stack Stack Stack Stack Stack Stack Stack Stack Stack Stack Stack Stack Stack Stack St
	- state (running/blocked)
	- identity
	- scheduler (queues, priority)
	- $-$  etc…

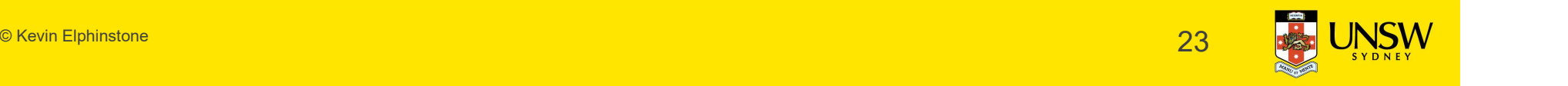

#### Thread Control Block

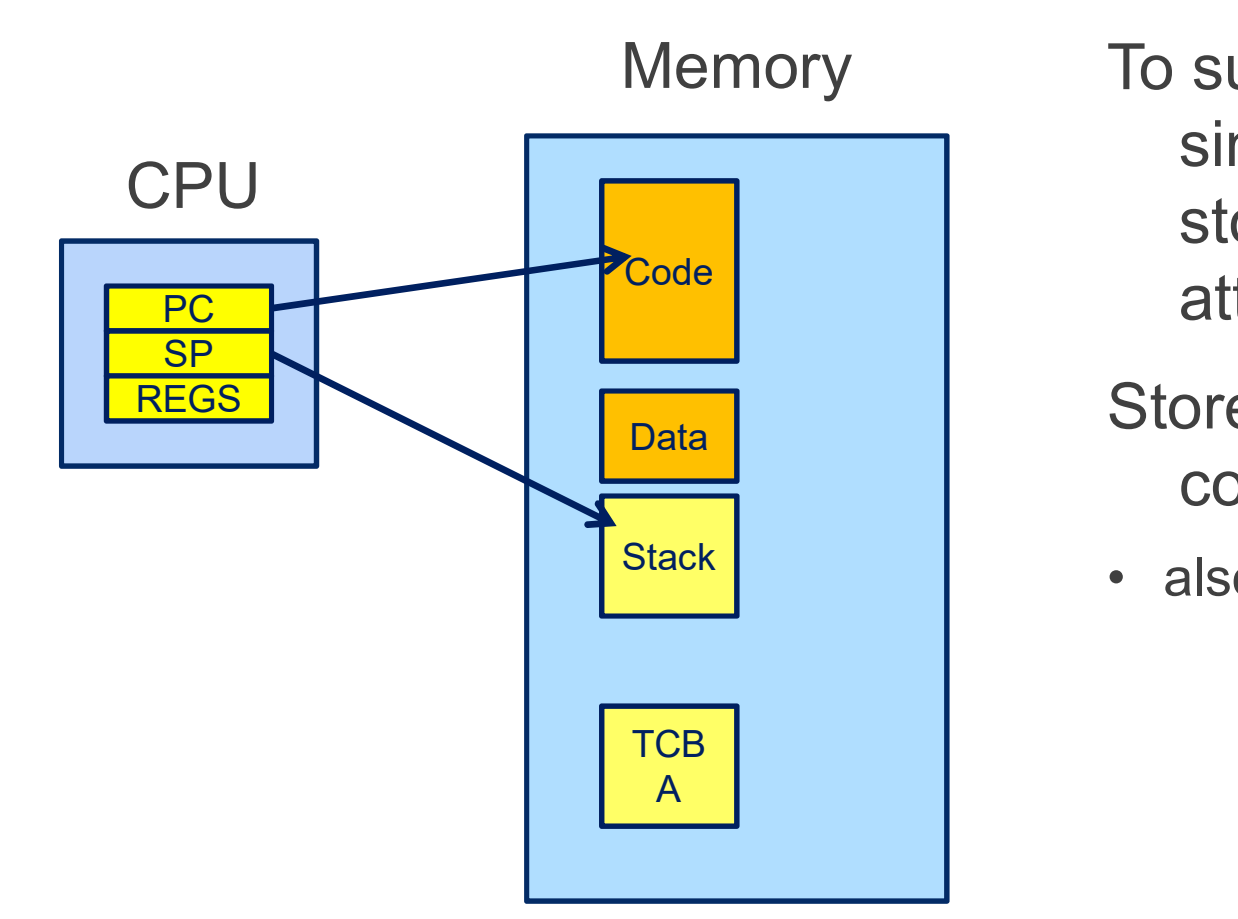

To support more than a single thread we to need store thread state and attributes To support more than a<br>
single thread we to need<br>
store thread state and<br>
attributes<br>
Stored in per-thread thread<br>
control block<br>
• also indirectly in stack

#### Stored in per-thread thread control block

Stack Stack Stack Stack Stack Stack

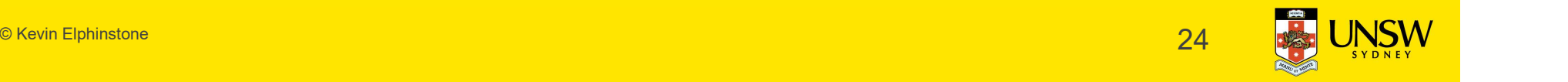

#### Thread A and Thread B

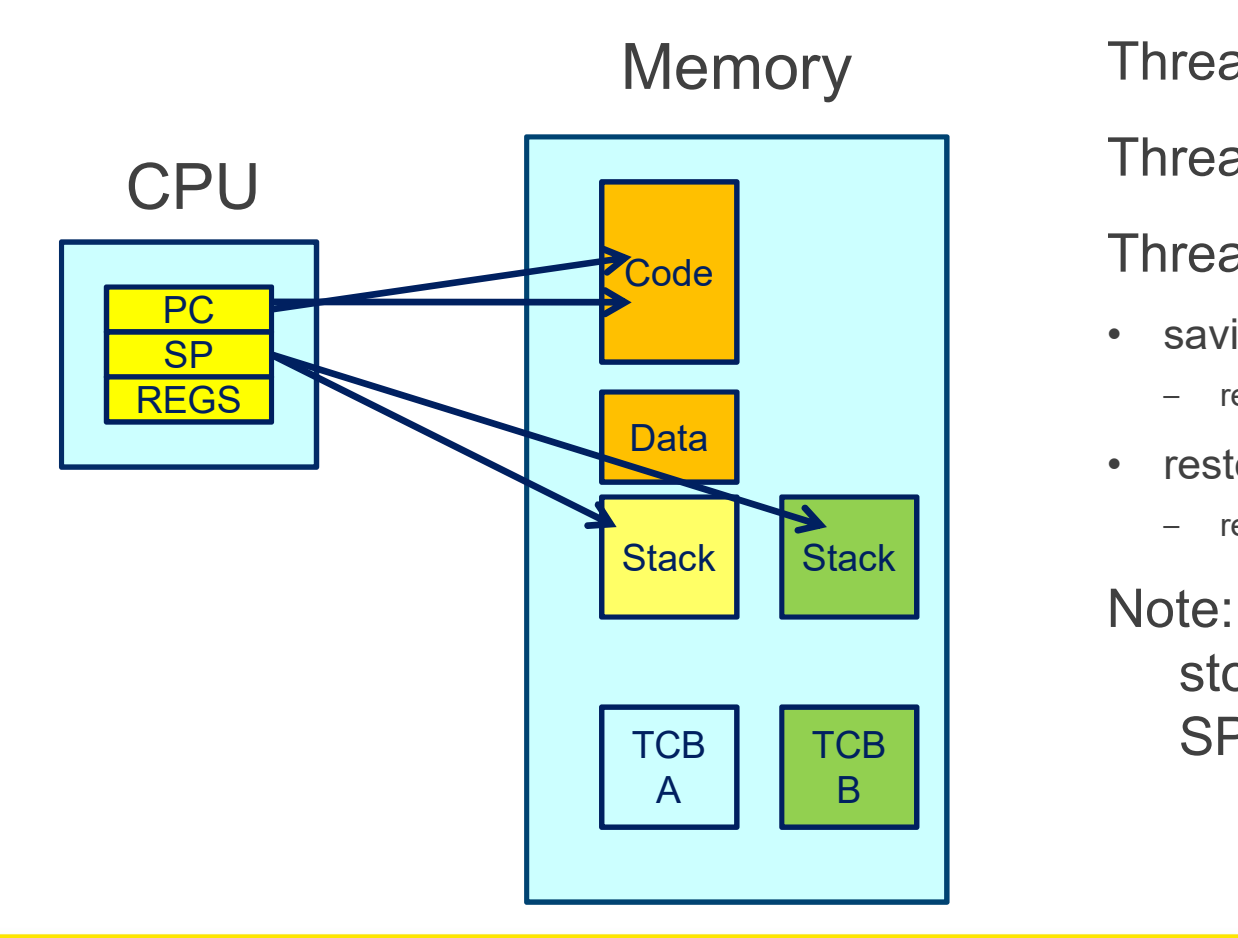

Thread A state currently loaded Thread A state currently loaded<br>
Thread B state stored in TCB B<br>
Thread switch from A  $\rightarrow$  B<br>
• saving state of thread a<br>
– regs, sp, pc<br>
• restoring the state of thread B Thread A state currently loaded<br>
Thread B state stored in TCB B<br>
Thread switch from A  $\rightarrow$  B<br>
• saving state of thread a<br>
– regs, sp, pc<br>
• restoring the state of thread B<br>
– regs, sp, pc<br>
Note: registers and PC can be

Thread B state stored in TCB B

Thread switch from  $A \rightarrow B$ 

- - regs, sp, pc
- Data
	- regs, sp, pc

Note: registers and PC can be stored on the stack, and only SP stored in TCB

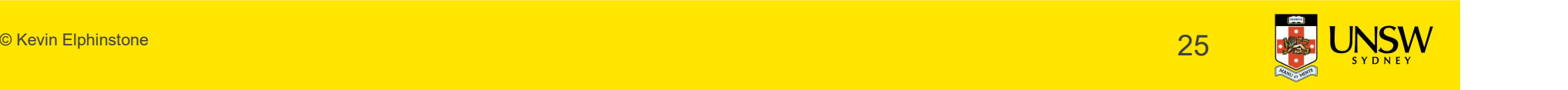

#### Approximate OS

```
mi_switch()
{
   pproximate OS<br>struct thread *cur, *next;<br>next = scheduler();<br>update curthread */
   next = scheduler();
Approximate OS<br>
mi_switch()<br>
{<br>
struct thread *cur, *next;<br>
next = scheduler();<br>
/* update curthread */<br>
cur = curthread;<br>
curthread = next;<br>
/*<br>
/*
   cur = curthread;
   pproximate OS<br>
_switch()<br>
struct thread *cur, *next;<br>
next = scheduler();<br>
update curthread */<br>
cur = curthread;<br>
curthread = next;<br>
Call the machine-dependent code that actually context switch.
/* 
 * Call the machine-dependent code that actually does the
 * context switch.
  */
   md switch(&cur->t pcb, &next->t pcb);
 /* back running in same thread */
}
                                                                        Note: global 
                                                                        variable curthread
```
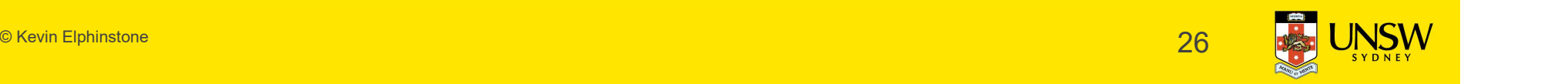

#### OS/161 mips\_switch

mips\_switch:

```
/*
 3/161 mips_switch<br>
**<br>
** a0 contains a pointer to the old thread's struct pcb.<br>
** a1 contains a pointer to the new thread's struct pcb.<br>
** The only thing we touch in the pcb is the first word, which
 3/161 mips_switch<br>
** a0 contains a pointer to the old thread's struct pcb.<br>
** a1 contains a pointer to the new thread's struct pcb.<br>
**<br>
** The only thing we touch in the pcb is the first word, which<br>
** we save the stac
 \star3/161 mips_switch<br>**<br>* a0 contains a pointer to the old thread's struct pcb.<br>* a1 contains a pointer to the new thread's struct pcb.<br>*<br>* The only thing we touch in the pcb is the first word, which<br>* we save the stack point
 * we save the stack pointer in. The other registers get saved
 * on the stack, namely:
 \star\star s0-s8
 * gp, ra
 \star* The order must match arch/mips/include/switchframe.h.
 */
*<br>
s0-s8<br>
* gp, ra<br>
*<br>
* The order must match arch/mips/include/switchframe.h.<br>
*/<br>
* Allocate stack space for saving 11 registers. 11*4 = 44 */<br>
addi sp, sp, -44 27
```
/\* Allocate stack space for saving 11 registers.  $11*4 = 44$  \*/

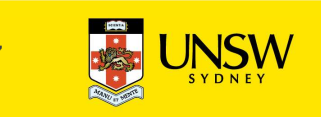

#### OS/161 mips\_switch

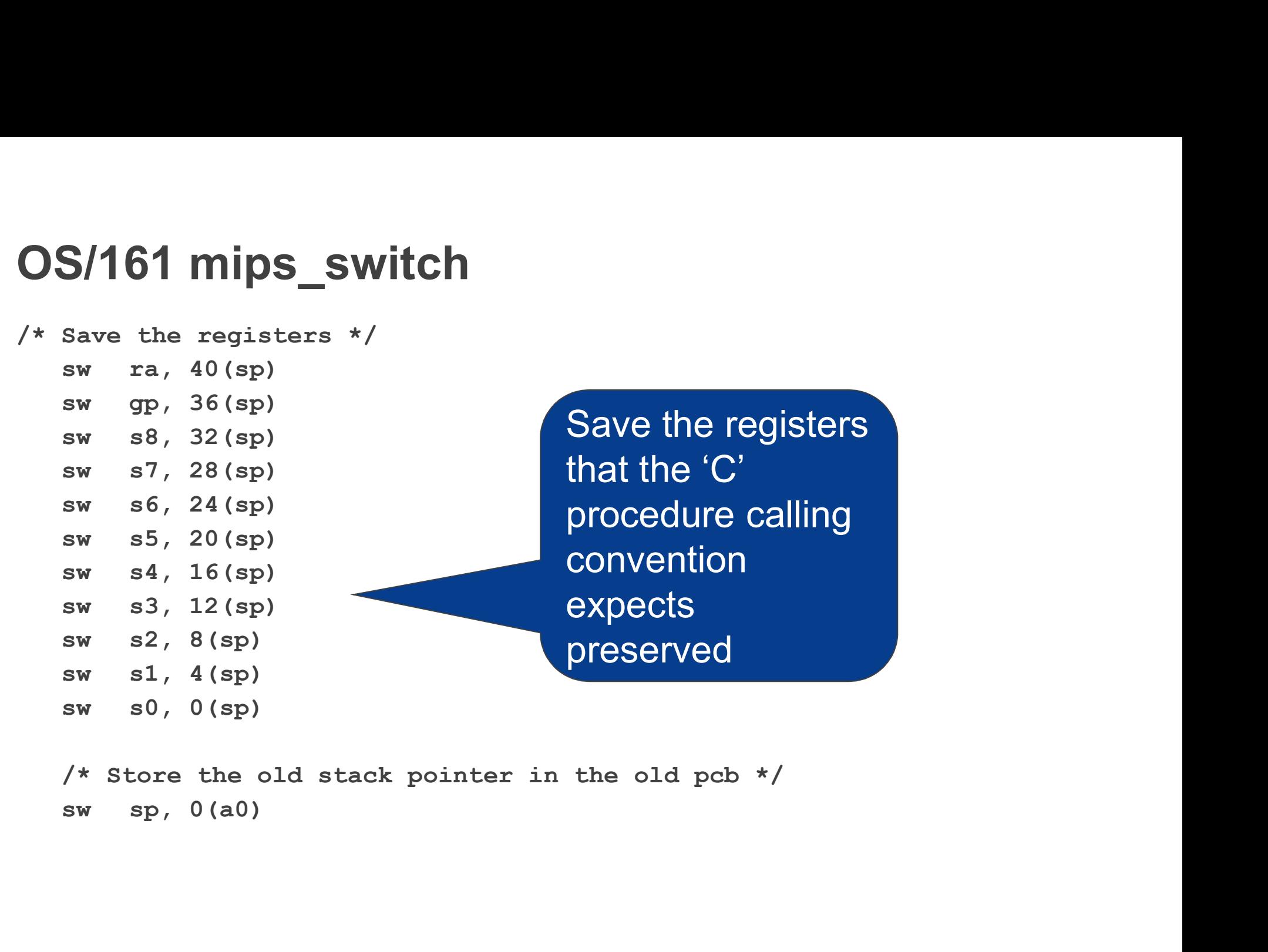

28 **EXAMPLE 1989** 

```
OS/161 mips_switch
OS/161 mips switch<br>
<sup>*</sup> Get the new stack pointer from the new pcb */<br>
Iw sp, \theta(a1)<br>
nop /* delay slot for load */
             S/161 mips switch<br>Get the new stack pointer from the new pcb<br>lw sp, 0(a1)<br>nop /* delay slot for load */<br>Now, restore the registers */
             S/161 mips switch<br>
Get the new stack pointer from the new pcb */<br>
lw sp, 0(a1)<br>
nop /* delay slot for load */<br>
Now, restore the registers */<br>
lw s0, 0(sp)
/* Now, restore the registers */
             S/161 mips switch<br>
Get the new stack pointer from the new pcb<br>
lw sp, 0(a1)<br>
nop /* delay slot for load */<br>
Now, restore the registers */<br>
lw s0, 0(sp)<br>
lw s1, 4(sp)<br>
lw s2, 8(sp)<br>
lw s3, 12(sp)
             S/161 mips switch<br>
Get the new stack pointer from the new pcb<br>
lw sp, \theta(a1)<br>
\qquad \qquad /* delay slot for load */<br>
Now, restore the registers */<br>
lw s0, \theta(sp)<br>
lw s1, 4(sp)<br>
lw s2, 8(sp)<br>
lw s3, 12(sp)<br>
lw s4, 16(sp
             S/161 mips switch<br>
Get the new stack pointer from the new pcb<br>
lw sp, 0(a1)<br>
\qquad \qquad /* delay slot for load */<br>
Now, restore the registers */<br>
lw s0, 0(sp)<br>
lw s1, 4(sp)<br>
lw s2, 8(sp)<br>
lw s3, 12(sp)<br>
lw s4, 16(sp)<br>
lw 
             S/161 mips switch<br>
Get the new stack pointer from the new pcb<br>
lw sp, \theta(a1)<br>
nop /* delay slot for load */<br>
Now, restore the registers */<br>
lw s0, \theta(sp)<br>
lw s1, 4(sp)<br>
lw s2, 8(sp)<br>
lw s3, 12(sp)<br>
lw s4, 16(sp)<br>
lw
             S/161 mips switch<br>
Get the new stack pointer from the new pcb<br>
lw sp, 0(al)<br>
nop /* delay slot for load */<br>
Now, restore the registers */<br>
lw s0, 0(sp)<br>
lw s1, 4(sp)<br>
lw s2, 8(sp)<br>
lw s3, 12(sp)<br>
lw s4, 16(sp)<br>
lw s5, 2
             S/161 mips switch<br>
Get the new stack pointer from the new pcb<br>
lw sp, 0(a1)<br>
nop /* delay slot for load */<br>
Now, restore the registers */<br>
lw s0, 0(sp)<br>
lw s1, 4(sp)<br>
lw s2, 8(sp)<br>
lw s3, 12(sp)<br>
lw s5, 20(sp)<br>
lw s6, 2
             Get the new stack pointer from the new pcb<br>
lw sp, 0(al)<br>
nop /* delay slot for load */<br>
Now, restore the registers */<br>
lw s0, 0(sp)<br>
lw s1, 4(sp)<br>
lw s2, 8(sp)<br>
lw s3, 12(sp)<br>
lw s5, 20(sp)<br>
lw s6, 24(sp)<br>
lw s6, 24(sp)<br>

             lw sp, 0(al)<br>
nop /* delay slot for load */<br>
Now, restore the registers */<br>
lw s0, 0(sp)<br>
lw s1, 4(sp)<br>
lw s2, 8(sp)<br>
lw s3, 12(sp)<br>
lw s5, 20(sp)<br>
lw s6, 24(sp)<br>
lw s7, 28(sp)<br>
lw s8, 32(sp)<br>
lw gp, 36(sp)<br>
lw ra, 40(sp)
             nop /* delay slot for load */<br>
Now, restore the registers */<br>
lw s0, 0(sp)<br>
lw s1, 4(sp)<br>
lw s2, 8(sp)<br>
lw s3, 12(sp)<br>
lw s4, 16(sp)<br>
lw s5, 20(sp)<br>
lw s6, 24(sp)<br>
lw s7, 28(sp)<br>
lw s8, 32(sp)<br>
lw gp, 36(sp)<br>
lw ra, 40(sp)
             Now, restore the registers */<br>
lw s0, 0(sp)<br>
lw s1, 4(sp)<br>
lw s2, 8(sp)<br>
lw s3, 12(sp)<br>
lw s4, 16(sp)<br>
lw s5, 20(sp)<br>
lw s6, 24(sp)<br>
lw s7, 28(sp)<br>
lw s8, 32(sp)<br>
lw gp, 36(sp)<br>
lw ra, 40(sp)<br>
/* delay slot for loa
             Now, restore the registers */<br>
lw s0, 0(sp)<br>
lw s1, 4(sp)<br>
lw s2, 8(sp)<br>
lw s3, 12(sp)<br>
lw s4, 16(sp)<br>
lw s5, 20(sp)<br>
lw s6, 24(sp)<br>
lw s7, 28(sp)<br>
lw s8, 32(sp)<br>
lw gp, 36(sp)<br>
lw ra, 40(sp)<br>
lw ra, 40(sp)<br>
rad return. */
             1w s0, 0(sp)<br>
1w s1, 4(sp)<br>
1w s2, 8(sp)<br>
1w s3, 12(sp)<br>
1w s4, 16(sp)<br>
1w s5, 20(sp)<br>
1w s6, 24(sp)<br>
1w s6, 24(sp)<br>
1w s7, 28(sp)<br>
1w s8, 32(sp)<br>
1w gp, 36(sp)<br>
1w ra, 40(sp)<br>
1w ra, 40(sp)<br>
1w ra, 40(sp)<br>
1w ra, 40(sp)<br>

            /* and return. */
            j ra
             1w s4, 16(sp)<br>
1w s5, 20(sp)<br>
1w s6, 24(sp)<br>
1w s6, 24(sp)<br>
1w s7, 28(sp)<br>
1w gp, 36(sp)<br>
1w gp, 36(sp)<br>
1w and 40(sp)<br>
1w and 40(sp)<br>
1w and 40(sp)<br>
1w and 40(sp)<br>
1w and 40(sp)<br>
1w and 40(sp)<br>
1w and 40(sp)<br>
1w and 40 sl
             .end mips switch
```
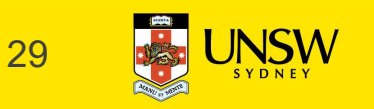

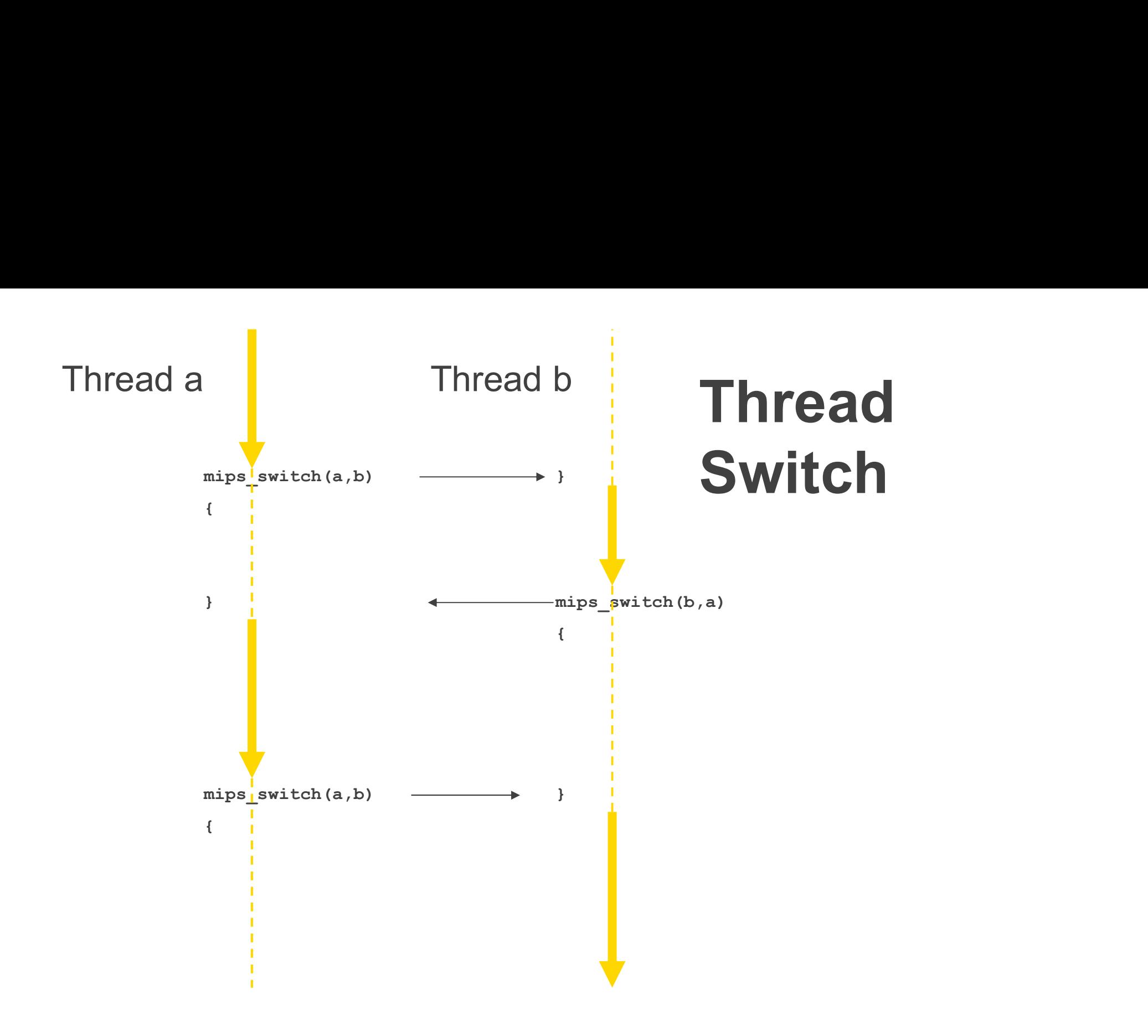

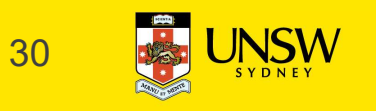

## Preemptive Multithreading **Preemptive Multithreadir**<br>
Switch can be triggered by asynchronous externa<br>
• timer interrupt<br>
Asynch event saves current state<br>
• on current stack, if in kernel (nesting) **Preemptive Multithreading**<br>
Switch can be triggered by asynchronous external ever<br>
• timer interrupt<br>
Asynch event saves current state<br>
• on current stack, if in kernel (nesting)<br>
• on kernel stack or in TCB if coming fro **Preemptive Multithreading**<br>
switch can be triggered by asynchronous external event<br>
• timer interrupt<br>
Asynch event saves current state<br>
• on current stack, if in kernel (nesting)<br>
• on kernel stack or in TCB if coming fr

Switch can be triggered by asynchronous external event

Asynch event saves current state

- 
- 

call thread\_switch()

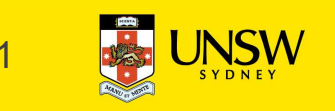

#### Threads on simple CPU

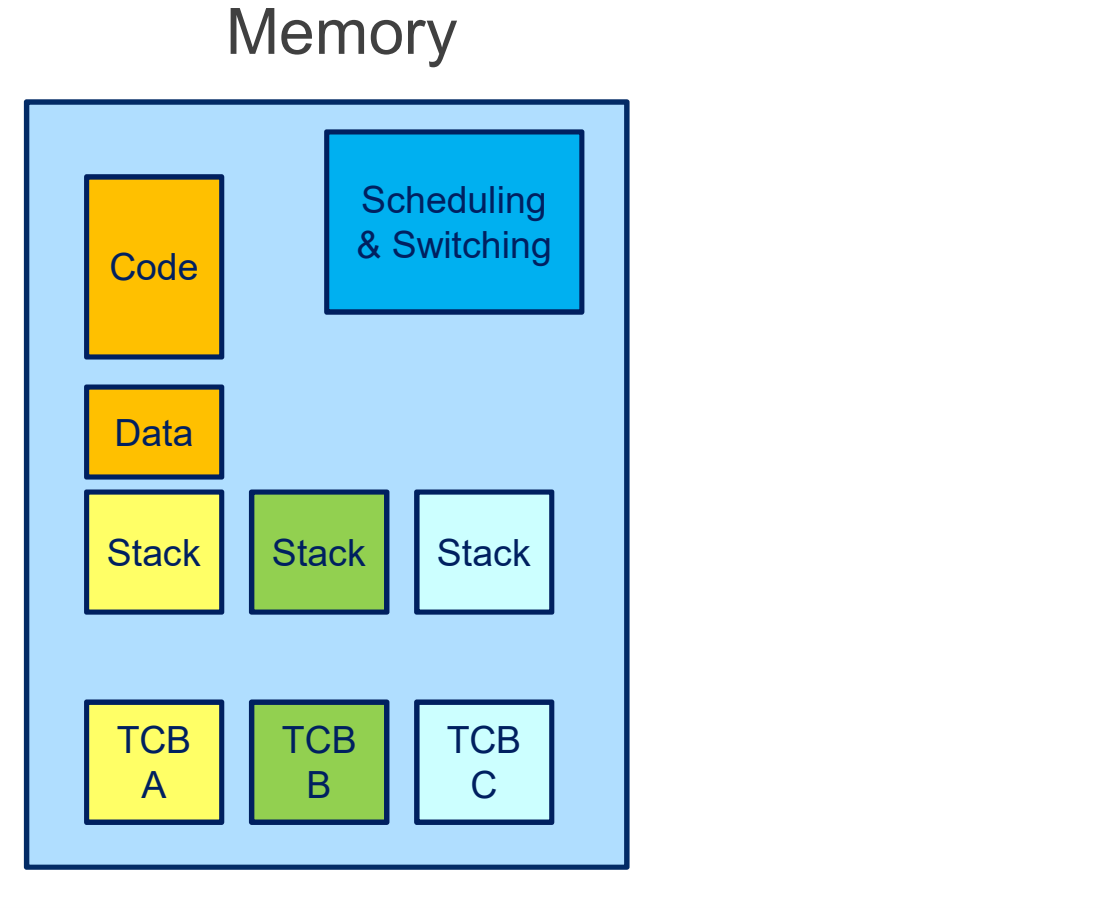

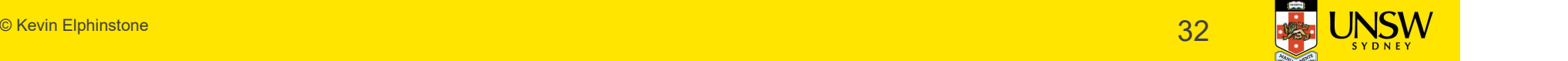

#### Threads on CPU with protection

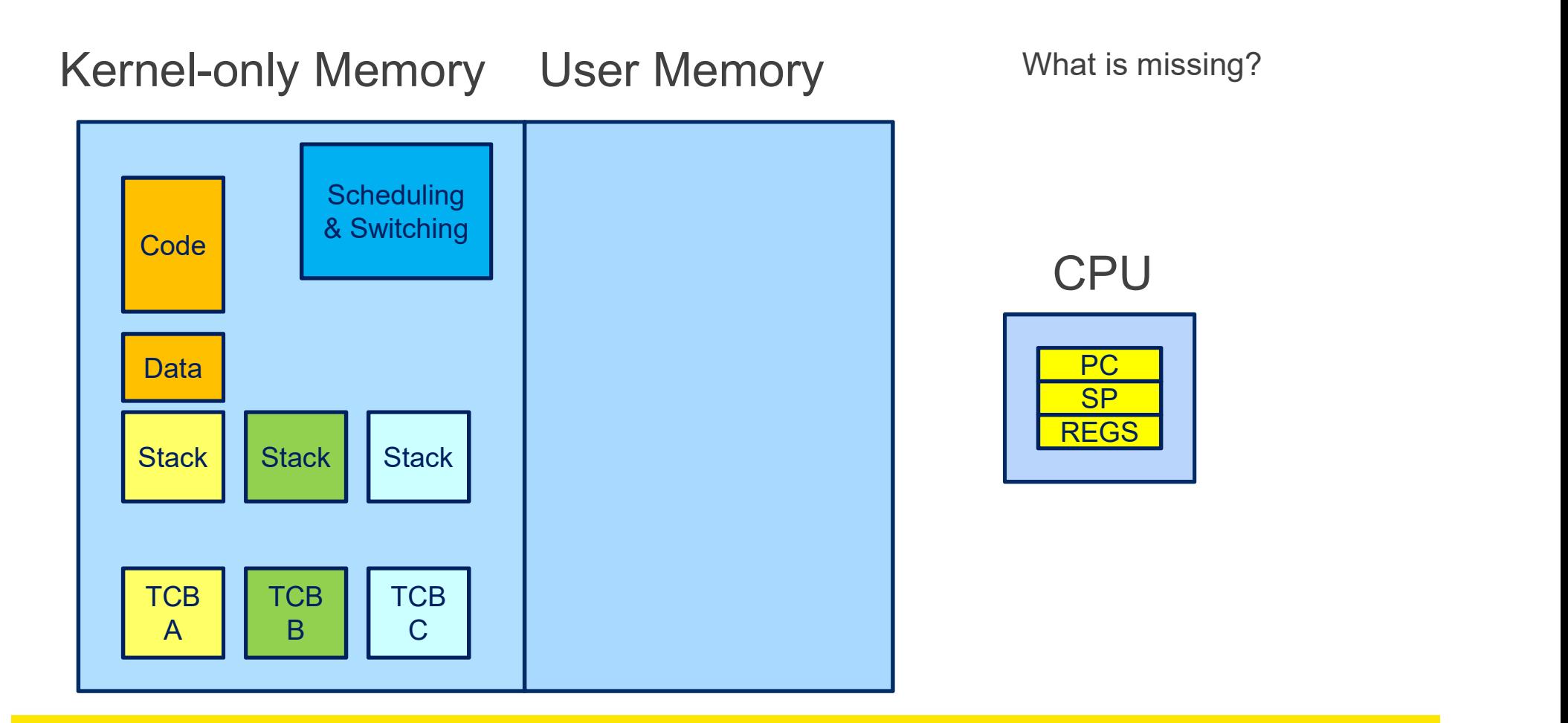

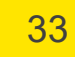

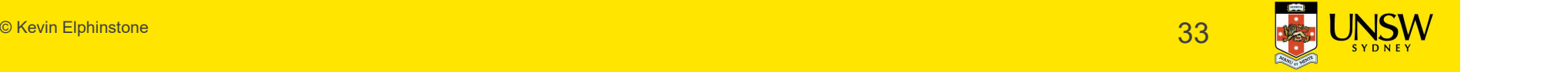

#### Threads on CPU with protection

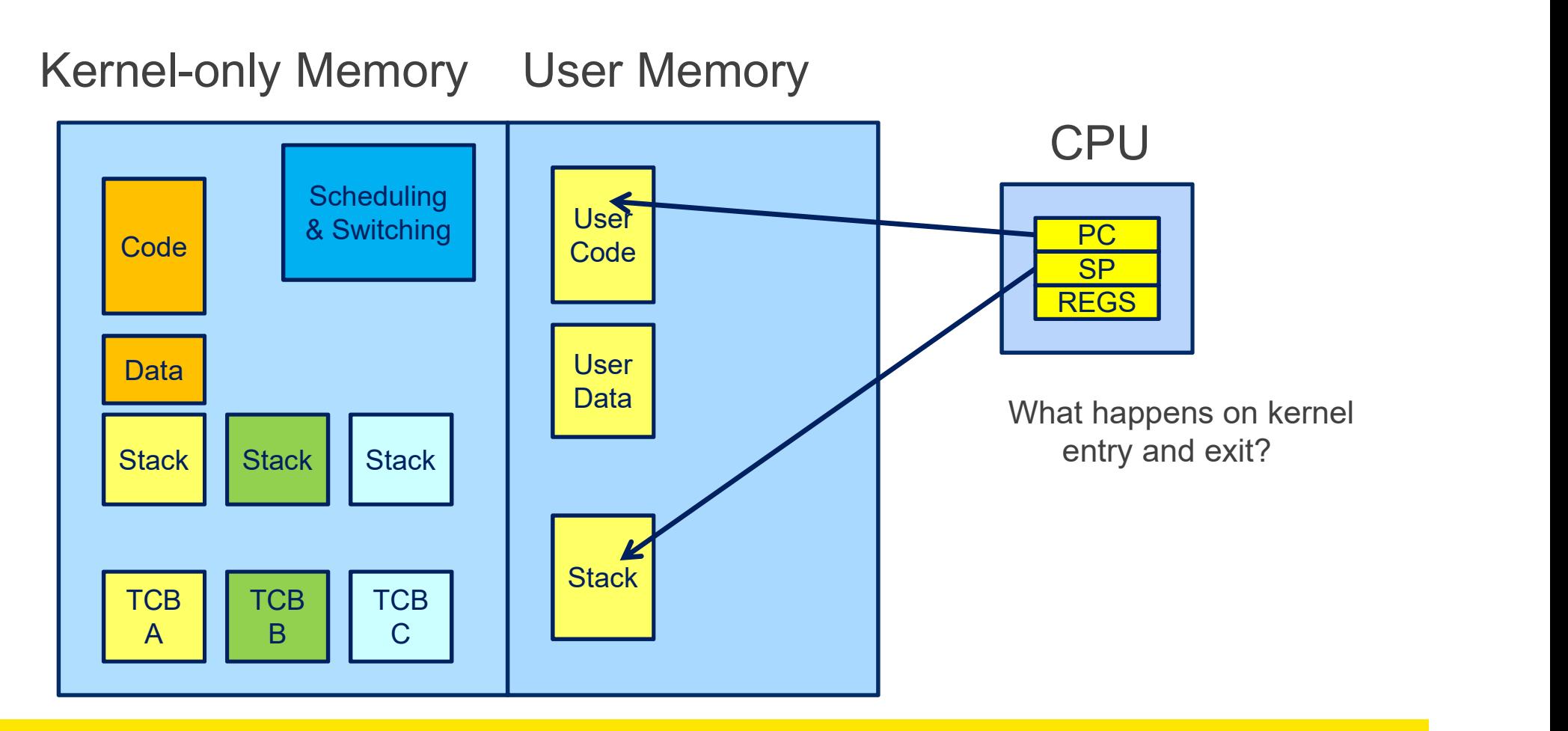

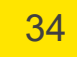

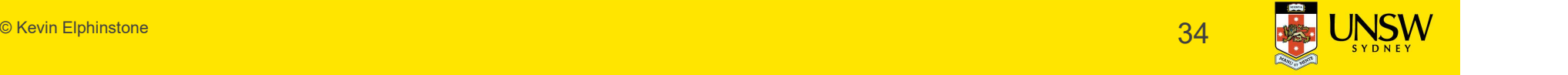

### Switching Address Spaces on Thread Switch = Processes

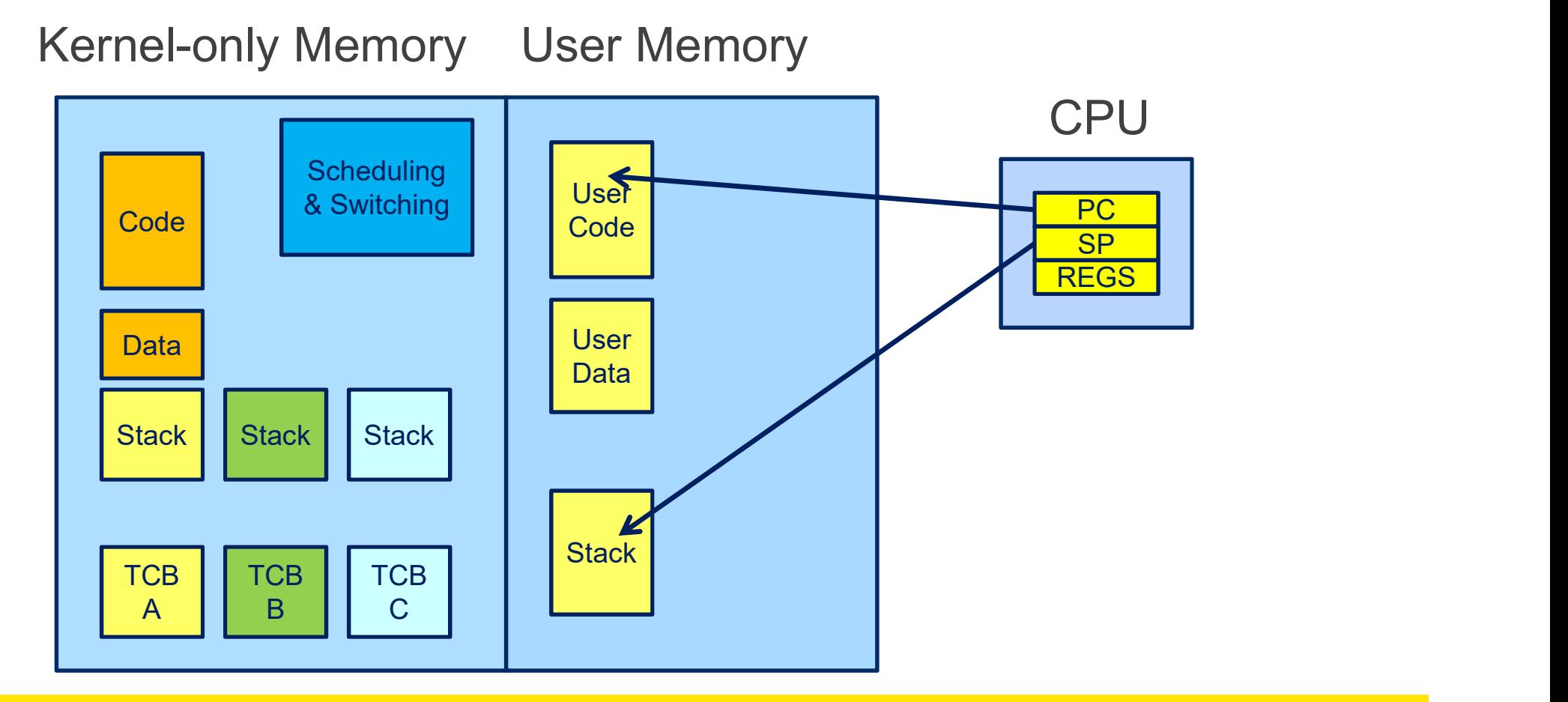

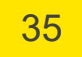

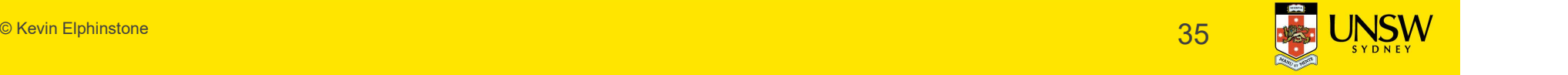

### Switching Address Spaces on Thread Switch = Processes

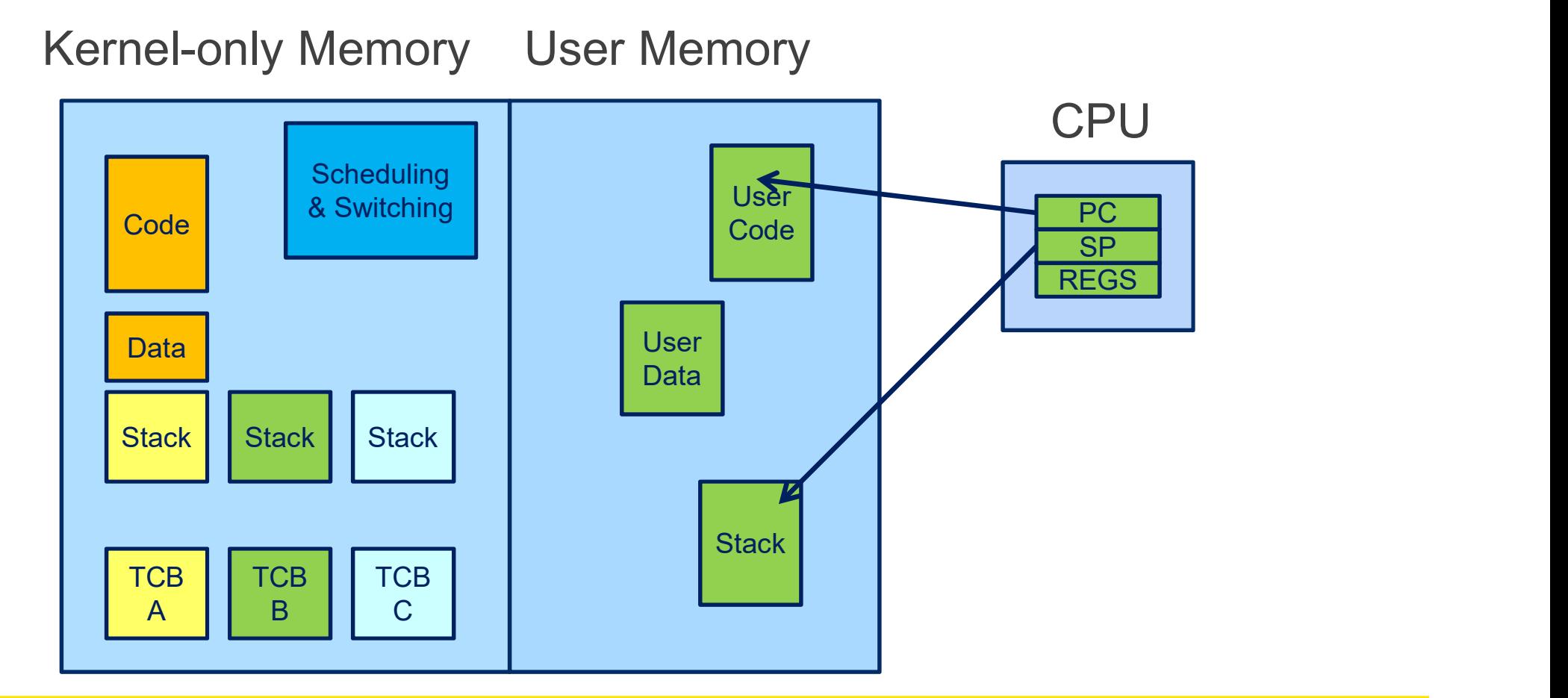

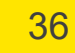

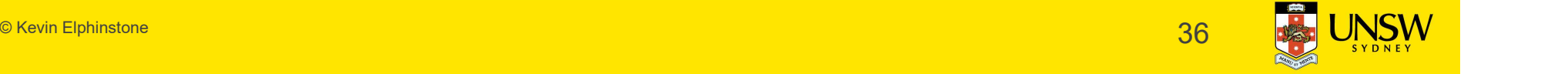

#### What is this?

#### Kernel-only Memory User Memory

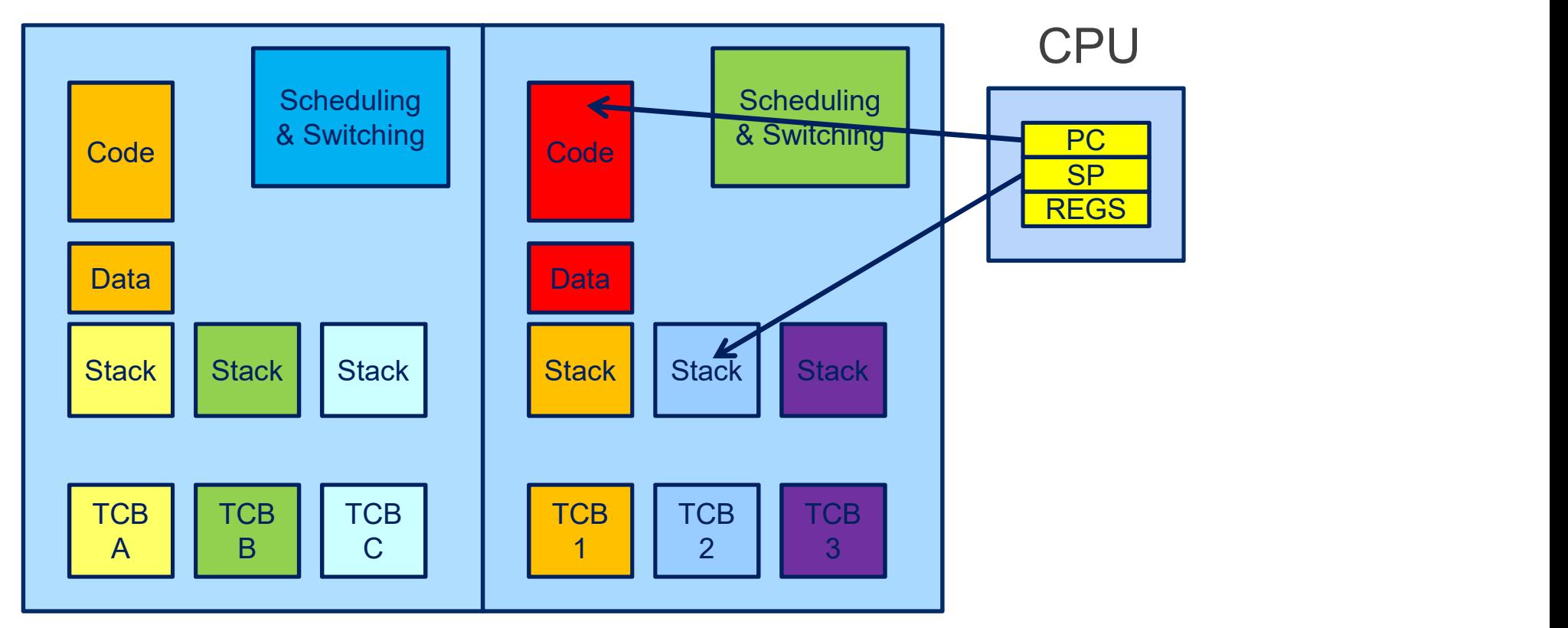

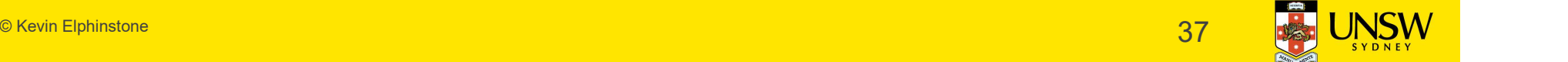

#### User-level Threads

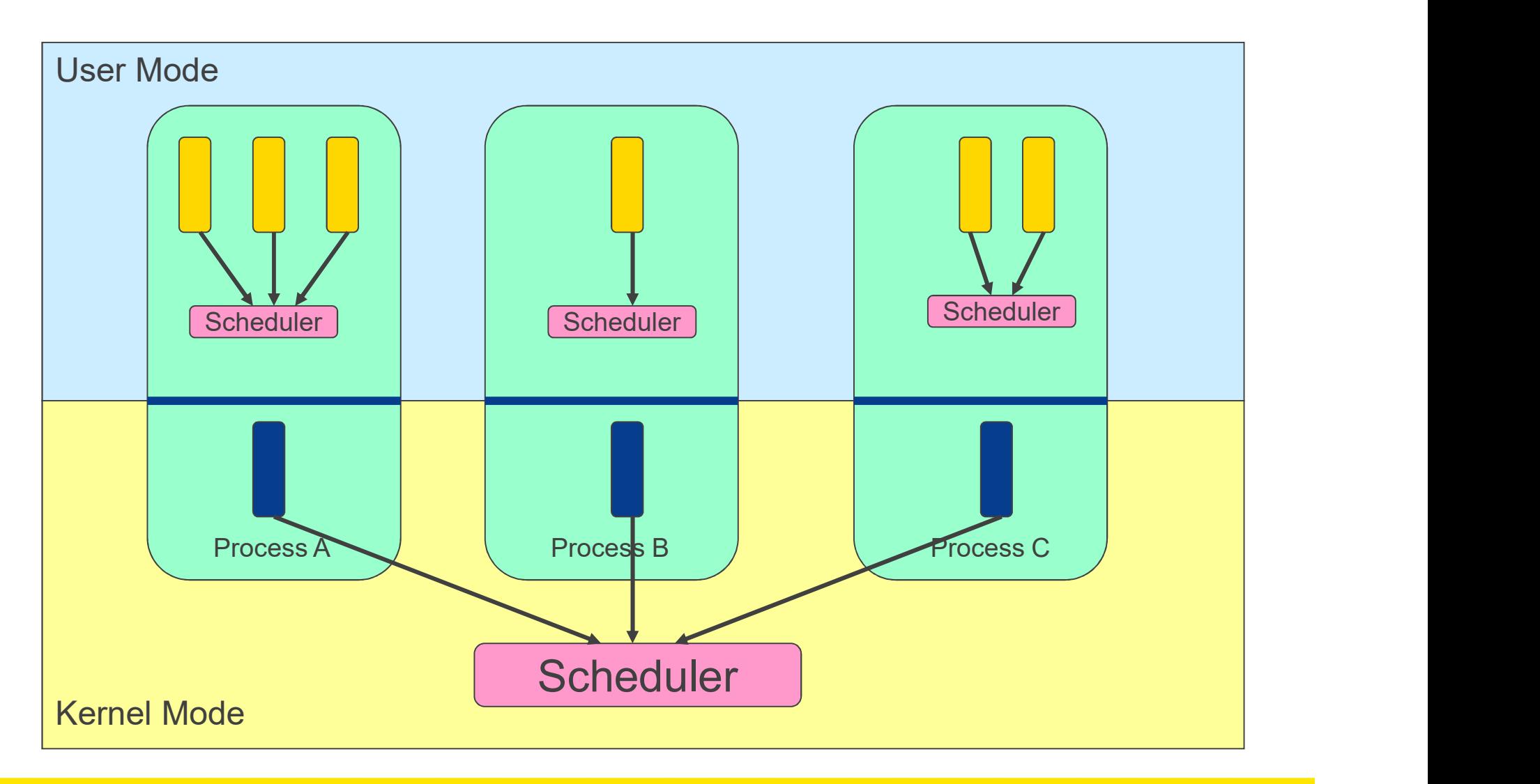

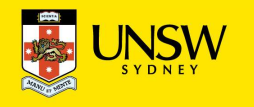

#### User-level Threads

- $\checkmark$  Fast thread management (creation, deletion, switching, synchronisation…) User-level Threads<br>
V Fast thread management<br>
switching, synchronisation<br>
x Blocking blocks all threads<br>
• Syscalls<br>
• Page faults User-level Threads<br>
✓ Fast thread management<br>
switching, synchronisation<br>
≭ Blocking blocks all threads<br>
• Syscalls<br>
★ No thread-level parallelisn<br>
★ No thread-level parallelisn
- Blocking blocks all threads in a process
- 
- 
- No thread-level parallelism on multiprocessor

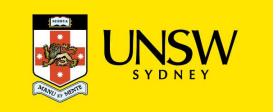

#### Kernel-Level Threads

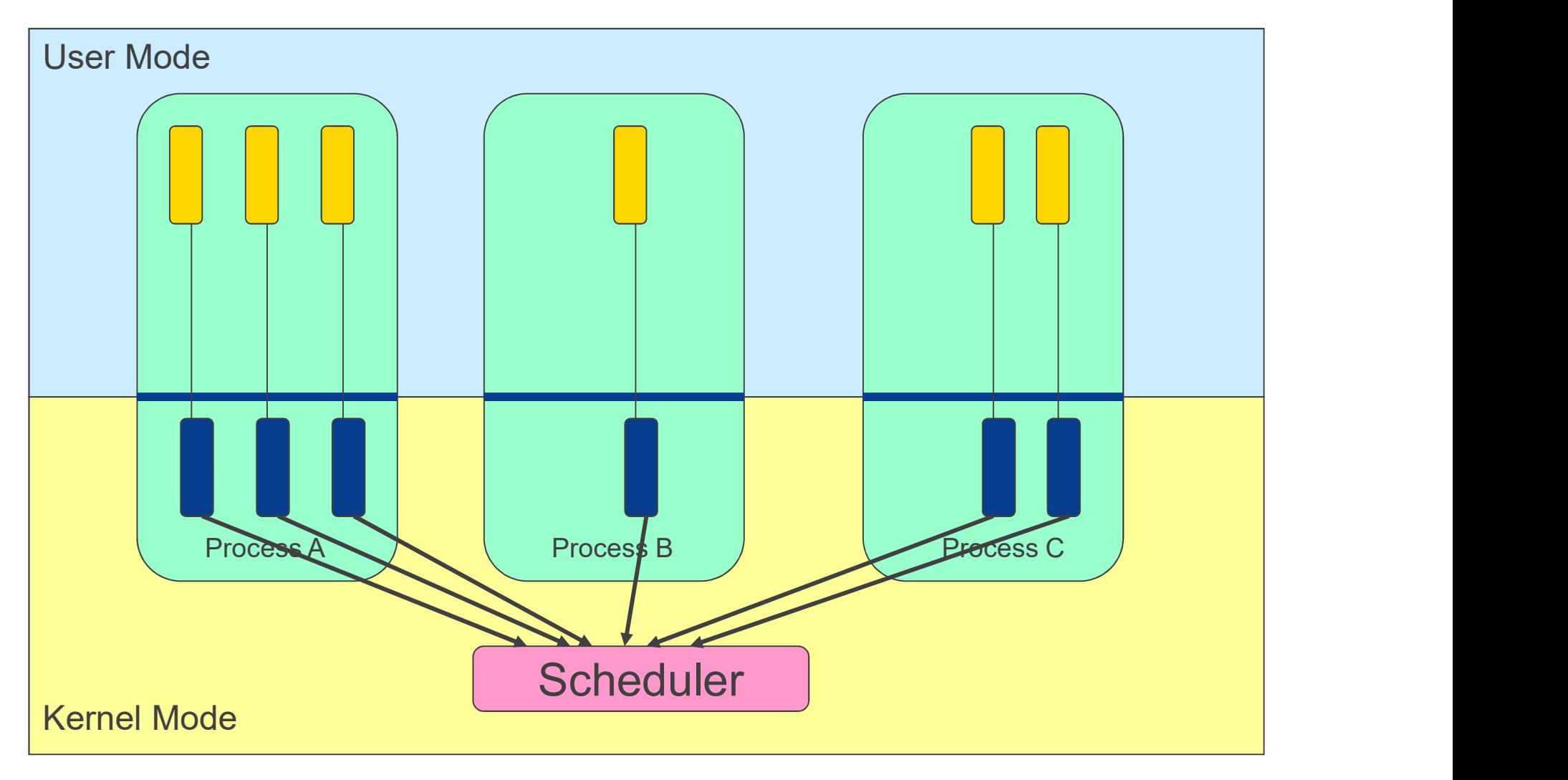

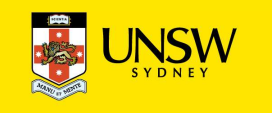

#### Kernel-level Threads

- Slow thread management (creation, deletion, switching, synchronisation…) Kernel-level Threads<br>
∗ Slow thread management<br>
switching, synchronisation<br>
• System calls<br>
✓ Blocking blocks only the a
- 
- $\checkmark$  Blocking blocks only the appropriate thread in a process
- Thread-level parallelism on multiprocessor

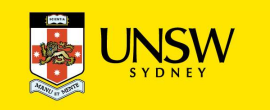

# Continuations (in Functional Languages) **Continuations (in Functional Languages)**<br>Definition of a *Continuation*<br>• representation of an instance of a computation at a point in time

Definition of a Continuation

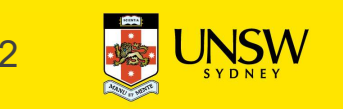

### call/cc in Scheme

## call/cc = call-with-current-continuation **Call/CC in Scheme**<br>
call/cc = call-with-current-c<br>
A function<br>
• takes a function (f) to call as an argument<br>
• calls that function with a reference to current continuat<br>
• when cont is later called, the continuation is **call/cc in Scheme**<br>
call/cc = call-with-current-continuation<br>
A function<br>
• takes a function (f) to call as an argument<br>
• calls that function with a reference to current continuation (cont) as an argument<br>
• when cont i **call/cc in Scheme**<br> **call/cc** = call-with-current-continuation<br>  $\alpha$  function<br>
• takes a function (f) to call as an argument<br>
• calls that function with a reference to current continuation (cont) as an argument<br>
• when c

A function

- 
- 
- -

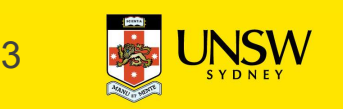

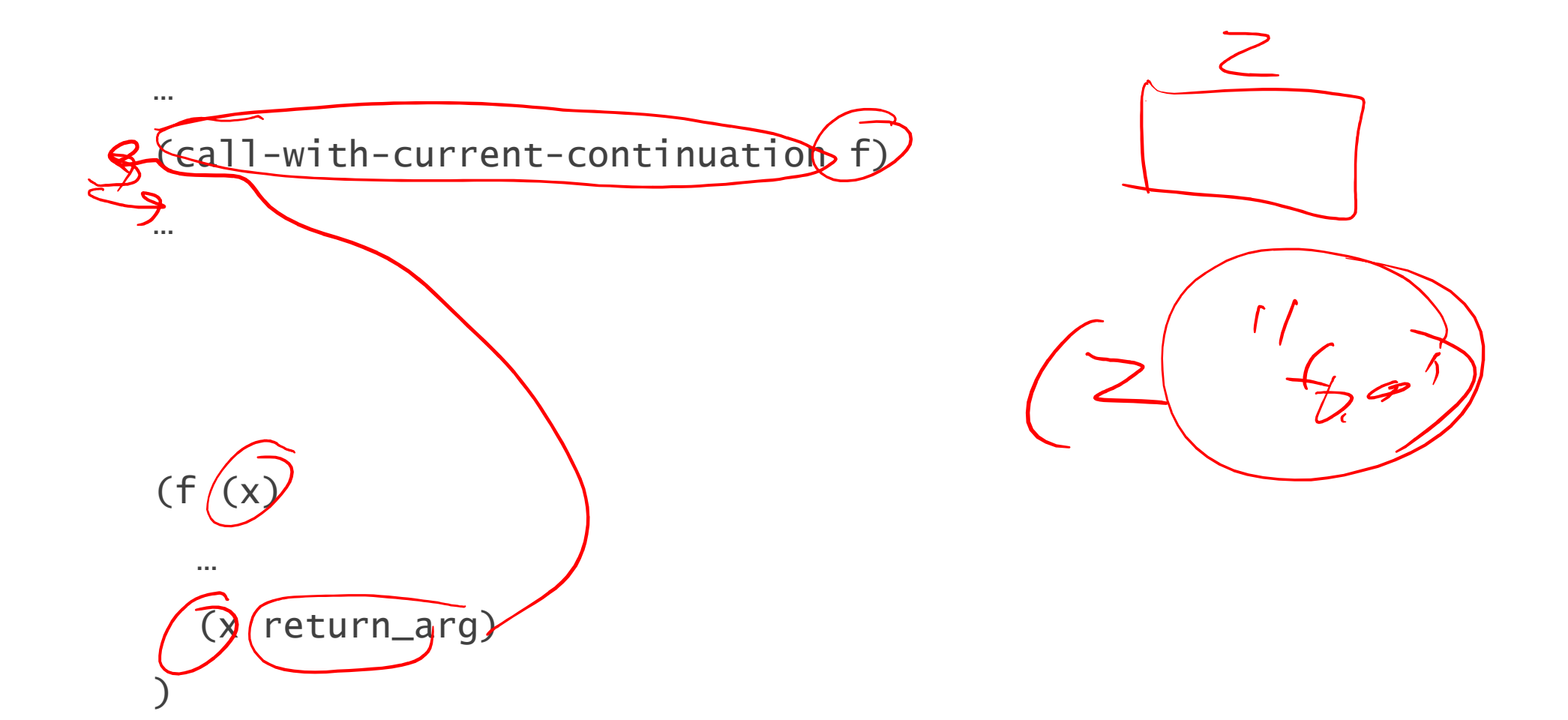

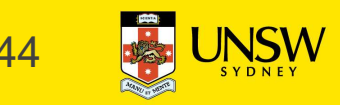

#### **Note**

For C-programmers, call/cc is effectively saving stack, and PC

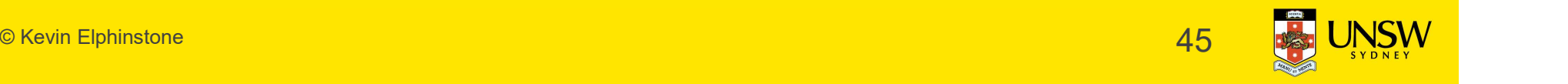

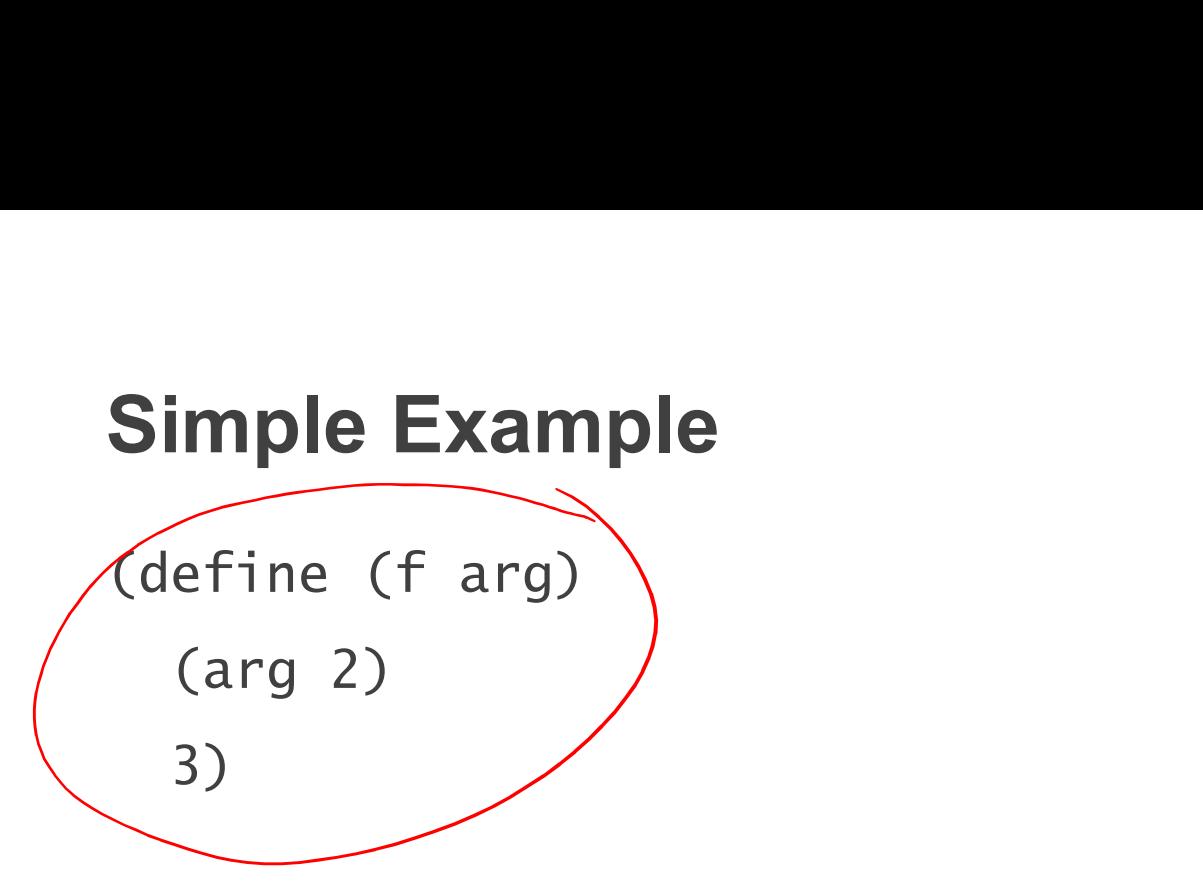

(display (f (lambda (x) x))); displays 3

#### (display (call-with-current-continuation f)) ;displays 2

Derived from http://en.wikipedia.org/wiki/Call-with-current-continuation

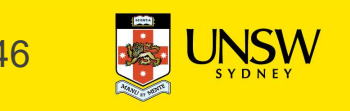

© Kevin Elphinstone  $\sim$  46  $\sim$  46  $\sim$  46  $\sim$  46  $\sim$  46  $\sim$  46  $\sim$  46  $\sim$  46  $\sim$ 

#### Another Simple Example

```
(define the-continuation #f)
(define (test)
   nother Simple Example<br>
efine the-continuation #f)<br>
efine (test)<br>
(let ((i 0))<br>
; call/cc calls its first function argument, ;<br>
; a continuation variable representing this po<br>
; the program as the argument to that functio
    ; call/cc calls its first function argument, passing 
    ; a continuation variable representing this point in 
     ; the program as the argument to that function. 
     \ddot{i}; In this case, the function argument assigns that 
     ; continuation to the variable the-continuation. 
     \ddot{i}(call/cc (lambda (k) (set! the-continuation k))) 
     \ddot{i}; The next time the-continuation is called, we start here. 
     let ((i 0))<br>; call/cc calls its first function argument, passir<br>; a continuation variable representing this point :<br>; the program as the argument to that function.<br>;<br>; In this case, the function argument assigns that<br>; con
    i))
```
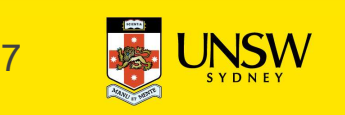

#### Another Simple Example

> (test)

#### $1$  and  $1$  and  $1$  and  $1$  and  $1$  and  $1$  and  $1$  and  $1$  and  $1$  and  $1$  and  $1$  and  $1$  and  $1$  and  $1$  and  $1$  and  $1$  and  $1$  and  $1$  and  $1$  and  $1$  and  $1$  and  $1$  and  $1$  and  $1$  and  $1$  and  $1$  and  $1$  and  $1$  a

- > (the-continuation)
	- 2 and 2 and 2 and 2 and 2 and 2 and 2 and 2 and 2 and 2 and 2 and 2 and 2 and 2 and 2 and 2 and 2 and 2 and 2
- > (the-continuation)
	- 3
- > ; stores the current continuation (which will print 4 next) away
- > (define another-continuation the-continuation)
- > (test) ; resets the-continuation

 $1$ 

```
> (the-continuation)
```

```
2
```
- > (another-continuation) ; uses the previously stored continuation
- 4

© Kevin Elphinstone  $\overline{48}$ 

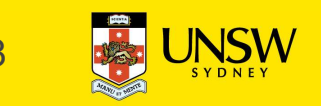

### Yet Another Simple Example

;;; Return the first element in LST for which WANTED? returns a true rn the first element in LST for which wanTED<br>e.<br>(search wanted? lst)<br>cc (lambda (arg)<br>-each (lambda (element)<br>f (wanted? element)<br>(arg element)))<br>t)

;;; value.

(define (search wanted? lst)

(call/cc (lambda (arg)

(for-each (lambda (element)

(if (wanted? element)

lst)

#f)))

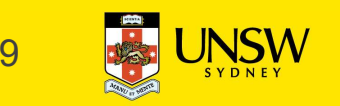

# Coroutine Example **oroutine Example**<br>This starts a new routine running (proc).<br>Fine (fork proc)<br>call/cc (lambda (k)<br>(enqueue k)<br>(proc))))

;;; This starts a new routine running (proc).

```
(define (fork proc)
```

```
(call/cc (lambda (k)
```
(proc))))

;;; This yields the processor to another routine, if there is one. (define (yield) (1)<br>
(1)/cc (lambda (k)<br>
(roc))))<br>
his yields the processor to another routine, if<br>
ine (yield)<br>
all/cc<br>
lambda (k)<br>
(enqueue k)<br>
((dequeue)))))

(call/cc

```
(lambda (k)
```
((dequeue)))))

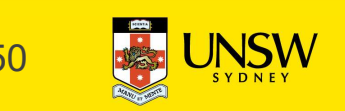

#### **Continuations**

A method to snapshot current (stack) state and return to the computation in the future In the general case, as many times as we like Variations and language environments (e.g. in C) result in less general continuations **Continuations**<br>A method to snapshot current (stack) state and return to the comp<br>In the general case, as many times as we like<br>Variations and language environments (e.g. in C) result in less ge<br>• e.g. one shot continuatio

#### What should be a kernel's execution model?

Note that the same question can be asked of applications

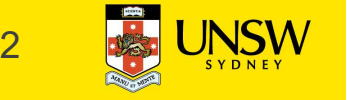

#### The two alternatives

**two alternatives**<br>No one correct answer<br>From the view of the designer there are two alternational Steak **two alternatives**<br>No one correct answer<br>From the view of the designer there are two alternatives.<br>ingle Kernel Stack<br>Per-Thread Kernel Stack **Solution Contract Stack Per-Thread Kernel Stack Per-Thread Kernel Stack Per-Thread Kernel Stack Per-Thread Kernel Stack Conly one stack is**<br> **Single Kernel Stack Per-Thread Kernel Stack Conly one stack is**<br> **Single Record E two alternatives**<br>
No one correct answer<br>
From the view of the designer there are two a<br> **Single Kernel Stack**<br> **Per-Thread K**<br>
Only one stack is<br>
Every user thread<br>
used all the time to support<br>
all user threads. No one correct answer<br>
From the view of the designer there are two alterna<br> **Single Kernel Stack**<br> **Per-Thread Kerne**<br>
Only one stack is<br> **Every user thread has a**<br>
used all the time to support<br>
all user threads.<br>
Every li No one correct answer<br>
From the view of the designer there are<br> **Single Kernel Stack**<br> **Per-Th**<br>
Only one stack is<br>
used all the time to support<br>
all user threads.<br>
Every us<br>
all user threads.

Every user thread has a kernel stack.

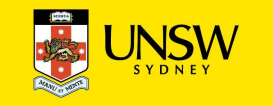

#### Per-Thread Kernel Stack Processes Model

example(arg1, arg2) {

}

- A thread's kernel state is implicitly encoded in the kernel activation stack
- **Per**<br>A thread's kernel state is implicitly<br>encoded in the kernel activation<br>stack<br>• If the thread must block in-<br>kernel, we can simply switch<br>from the current stack, to kernel, we can simply switch from the current stack, to another threads stack until thread is resumed A thread's kernel state is implicitly<br>
encoded in the kernel activation<br>
stack<br>
• If the thread must block in-<br>
kernel, we can simply switch<br>
from the current stack, to<br>
another threads stack until<br>
thread is resumed<br>
• Re encoded in the kernel activation<br>stack<br>• If the thread must block in-<br>kernel, we can simply switch<br>from the current stack, to<br>another threads stack until<br>thread is resumed<br>• Resuming is simply switching<br>back to the origina
- back to the original stack
- 

```
P1(arg1, arg2);
if (need_to_block) {
    thread block();
    P2(arg2);
} else {
    P3();
}
/* return control to user */
return SUCCESS;
```
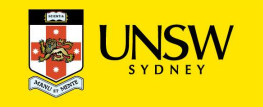

### Single Kernel Stack

"Event" or "Interrupt" Model

How do we use a single kernel stack to support many threads? **• Single Kernel Stack**<br>
<sup>• Event" or "Interrupt" Model<br>
How do we use a single kernel stack to support<br>
• Issue: How are system calls that block handled?<br>
→ either continuations<br>
→ ligns Costinuations</sup>

- 
- $\Rightarrow$  either continuations
	- Using Continuations to Implement Thread Management and Communication in Operating Systems. [Draves et al., 1991]
- $\Rightarrow$  or stateless kernel (event model)
	- Interface and Execution Models in the Fluke Kernel. [Ford et al., 1999]
	- $-$  Also sel 4

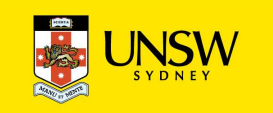

### **Continuations**

- State required to resume a blocked thread is explicitly saved in a **TCB** 
	- A function pointer
	- Variables

Stack can be discarded and reused to support new thread  $\rightarrow$ 

Resuming involves discarding current stack, restoring the  $\overline{ }$ continuation, and continuing

}

```
example(arg1, arg2) {
  P1(arg1, arg2);
  if (need to block) {
       save_arg_in_TCB;
       thread block(example continue);
       /* NOT REACHED */
  } else {
       P3();
   }
  thread syscall return(SUCCESS);
}
example_continue() {
  recover arg2 from TCB;
  P2(recovered arg2);
  thread syscall return(SUCCESS);
```
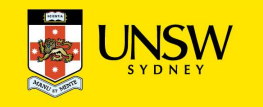

#### Stateless Kernel

System calls can not block within the kernel

- 
- **Stateless Kernel**<br>• If syscall must block (resource unavailable)<br>• Modify user-state such that syscall is restarted when resources<br>become available become available
	- Stack content is discarded (functions all return)

Preemption within kernel difficult to achieve.

⇒ Must (partially) roll syscall back to a restart point

Avoid page faults within kernel code

- ⇒ Syscall arguments in registers
	- Page fault during roll-back to restart (due to a page fault) is fatal.

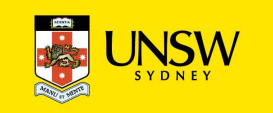

# IPC implementation examples – Per thread stack implementation examples - F<br>
k<br>
send\_rcv(msg, option,<br>
send\_size, rcv\_size, ...) {<br>
Send<br>
syste<br>
rc = msg\_send(msg, option,<br>
send\_size, ...);<br>
part &<br>
int &<br>
int &<br>
receiv<br>
int &<br>
receiv<br>
receiv<br>
receiv<br>
receiv<br>
receiv<br>
re

msg\_send\_rcv(msg, option,

send size, rcv size, ...) {

send size, ...);

Send and Receive system call implemented by a non-blocking send part and a blocking receive part.

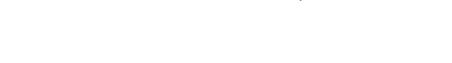

return rc;

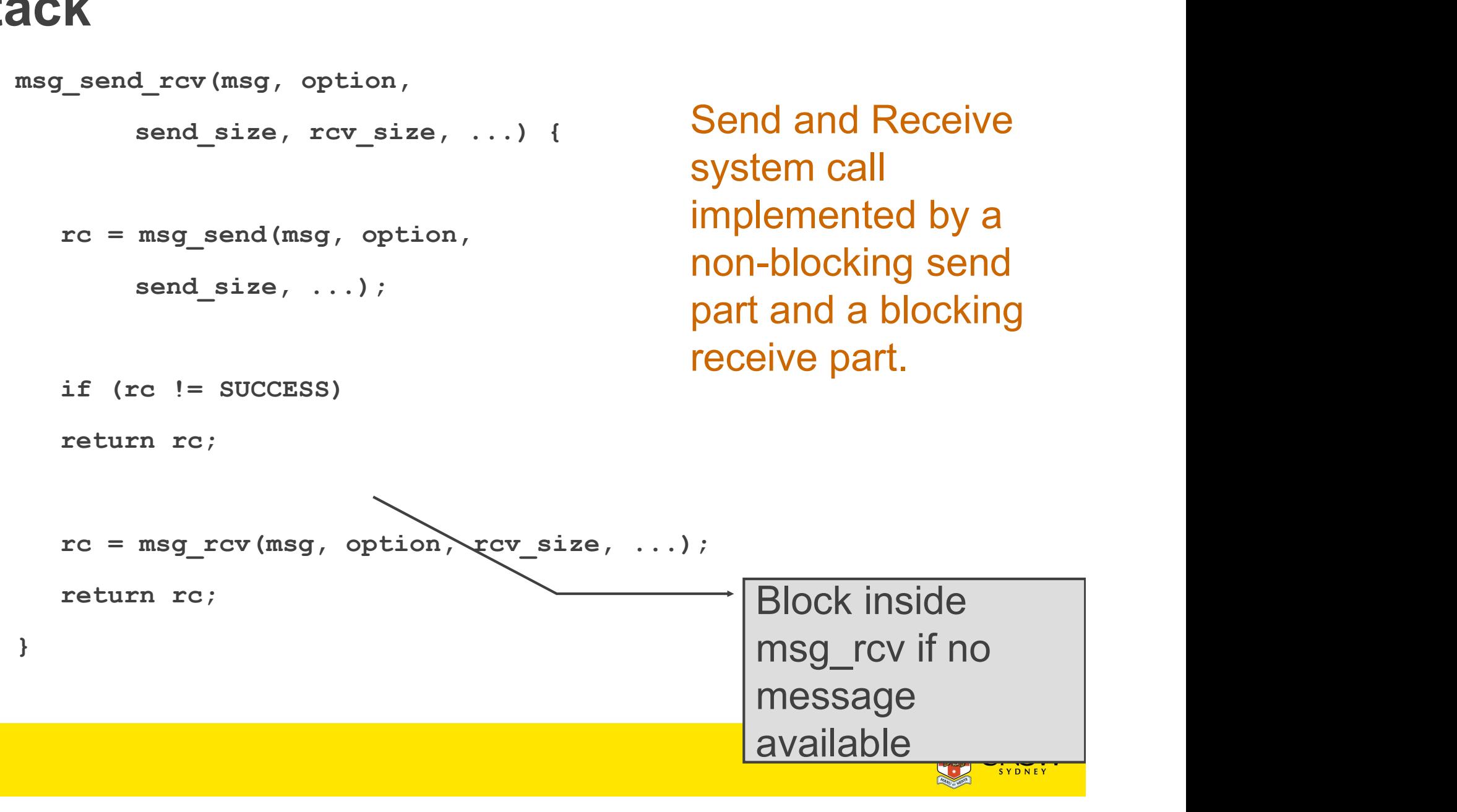

```
IPC examples - Continuations<br>
\text{msg\_send\_rcv(msg, option,}\n    \text{send\_size, rcv\_size, …) {}\n    rc = msg send(msg, option,msg_send_rcv(msg, option,
                        send size, rcv size, ...) {
          C examples - Continuation<br>
Send_rcv(msg, option,<br>
send_size, rcv_size, ...) {<br>
rc = msg_send(msg, option,<br>
send_size, ...);<br>
if (rc != SUCCESS)<br>
return rc;
                        send size, ...);
          C examples - Continuatio<br>
send_rcv(msg, option,<br>
send_size, rcv_size, ...) {<br>
rc = msg_send(msg, option,<br>
send_size, ...);<br>
if (rc != SUCCESS)<br>
return rc;<br>
cur_thread->continuation.msg = msg;<br>
cur_thread->continuation.opti
                        return rc;
         cur thread->continuation.msg = msg;
          C examples - Continuations<br>
send_rcv(msg, option,<br>
send_size, rcv_size, ...) {<br>
rc = msg_send(msg, option,<br>
send_size, ...);<br>
if (rc != SUCCESS)<br>
return rc;<br>
cur_thread->continuation.msg = msg;<br>
cur_thread->continuation.ms
          C examples - Continuations<br>
send_rcv(msg, option,<br>
send_size, rcv_size, ...) {<br>
rc = msg_send(msg, option,<br>
send_size, ...);<br>
if (rc != SUCCESS)<br>
cur_thread->continuation.msg = msg;<br>
cur_thread->continuation.option = optio
                         ...
          C examples - Continuations<br>
send_rcv(msg, option,<br>
send_size, rcv_size, ...) {<br>
rc = msg_send(msg, option,<br>
send_size, ...);<br>
if (rc != SUCCESS)<br>
return rc;<br>
cur_thread->continuation.msg = msg;<br>
cur_thread->continuation.ns
                       msg rcv continue);
         return rc;
 }
msg rev continue() {
          send_size, ...);<br>
if (rc != SUCCESS)<br>
return rc;<br>
cur_thread->continuation.msg = msg;<br>
cur_thread->continuation.option = option;<br>
cur_thread->continuation.rcv_size = rcv_size;<br>
...<br>
rc = msg_rcv(msg, option, rcv_size, ...,
         option = cur_thread->continuation.option;
          return rc;<br>
cur_thread->continuation.msg = msg;<br>
cur_thread->continuation.rcv_size = rcv_size;<br>
...<br>
rc = msg_rcv(msg, option, rcv_size, ...,<br>
msg_rcv_continue);<br>
return rc;<br>
rcv_continue() {<br>
The<br>
rcv_continue() {<br>
msg = 
                         ...
          cur_thread->continuation.option = option;<br>cur_thread->continuation.rcv_size = rcv_size;<br>...<br>rc = msg_rcv(msg, option, rcv_size, ...,<br>msg_rcv_continue);<br>return rc;<br>rcv_continue() {<br>msg = cur_thread->continuation.msg;<br>option
                       msg rcv continue);
         return rc;
```
}

The function to continue with if blocked

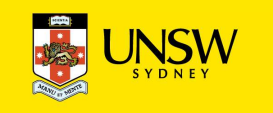

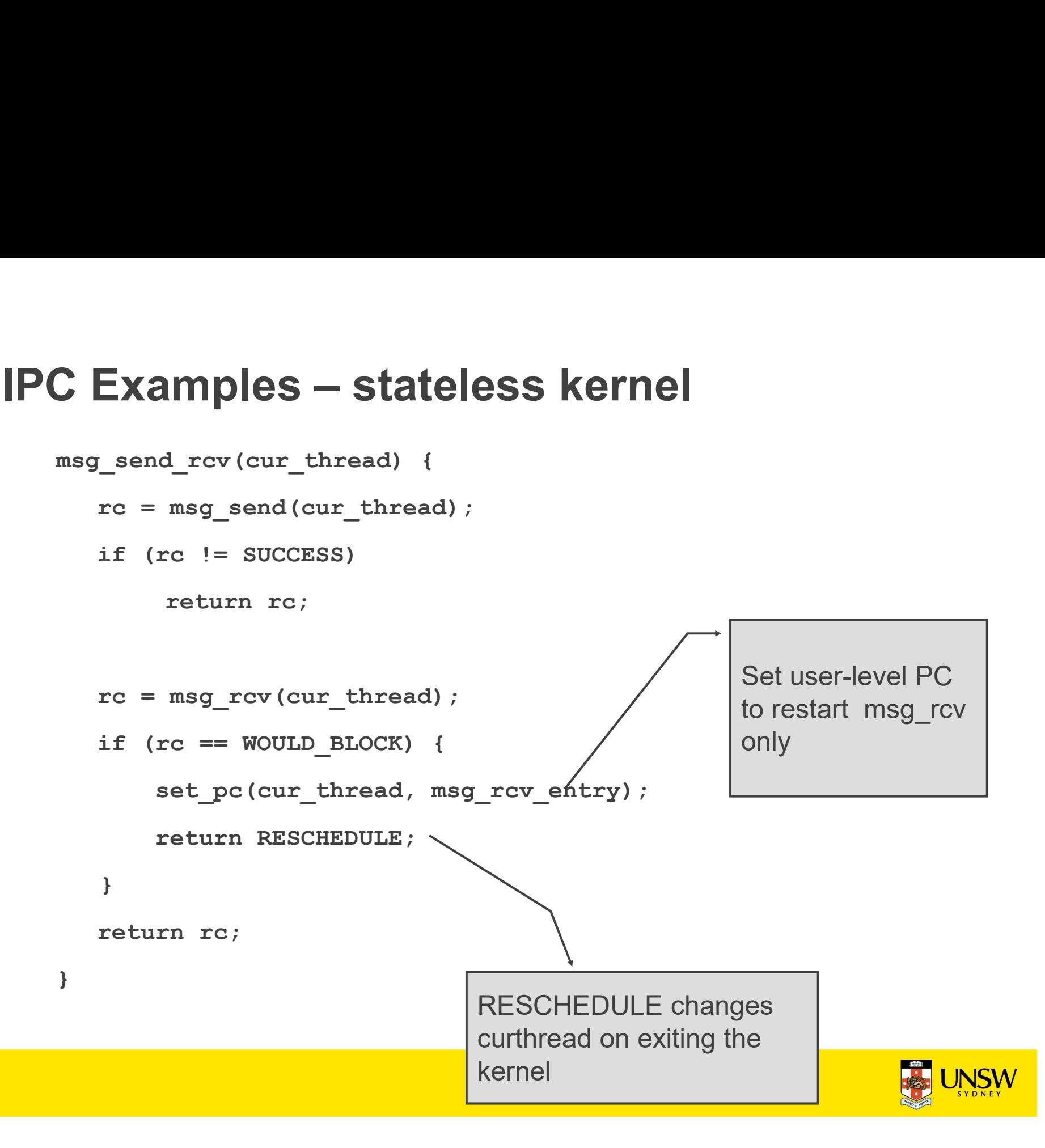

#### Single Kernel Stack per Processor, event model

#### either continuations

- complex to program
- must be conservative in state saved (any state that *might* be needed) **Single Kernel**<br>
per Processor, ev<br>
— complex to program<br>
— must be conservative in state saved (any state that *might* be needed)<br>
— Mach (Draves), L4Ka::Strawberry, NICTA Pistachio, OKL4<br>
ateless kernel<br>
— no kernel thre
- Mach (Draves), L4Ka::Strawberry, NICTA Pistachio, OKL4

#### or stateless kernel

- no kernel threads, kernel not interruptible, difficult to program
- request all potentially required resources prior to execution
- 
- Processor-provided stack management can get in the way
- system calls need to be kept simple "atomic".
- » e.g. the fluke kernel from Utah

low cache footprint

- » always the same stack is used !
- » reduced memory footprint

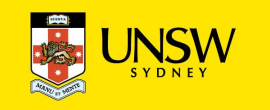

#### Per-Thread Kernel Stack

#### simple, flexible

- » kernel can always use threads, no special techniques required for keeping state while interrupted / blocked
- » no conceptual difference between kernel mode and user mode
- » e.g. traditional L4, Linux, Windows, OS/161

but larger cache footprint

and larger memory consumption

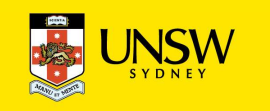